# Silicon Times Report

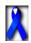

The Original Independent OnLine Magazine" (Since 1987)

JULY 05, 1996 No. 1227

SILICON TIMES REPORT INTERNATIONAL ONLINE MAGAZINE
POST OFFICE BOX 6672

JACKSONVILLE, FLORIDA 32221-6155

STR Electronic Publishing Inc.
A subsidiary of
STR Worldwide CompNews Inc.

R.F. Mariano, Editor Featured in ITCNet's ITC\_STREPORT Echo Voice: 1-904-292-9222 10am-5pm EST STReport WebSite http://www.streport.com

STR Publishing Support BBS

#### THE BOUNTY INTERNATIONAL BBS

Featuring: \* 5.0GB \* of File Libraries
Mustang Software's
WILDCAT! Client/Server BBS
Version 5 95/NT

Featuring a Full Service Web Site
http://www.streport.com
Join STReport's Subscriber List receive STR through Internet

MULTI-NODE Operation 24hrs-7 days Analog & ISDN BRI Access 904-268-4116 2400-128000 bps V. 120-32-34 v.42 bis ISDN V.34 USRobotics I-MODEM NT-1 FAX: 904-268-2237 24hrs

BCS - Toad Hall BBS 1-617-567-8642

#### 07/05/96 STR 1227

# THE ORIGINAL INDEPENDENT ONLINE MAGAZINE!

- CPU Industry Report -

- DM II Walk-Thru

- Zip Drive Rebates

- HDTV STRATEGY

- Adaptec News

- IBM Exec Joins Apple

- Dvorak Support News

- People Talking

- Corel News

- MS; FREE MAC SW

- COREL vs M-SOFT

- JagNotes

# MAC SALES DROPPING! FEDS TO APPEAL 'DECENCY' CASE FCC CHIEF OPPOSES NET PHONE REGULATION

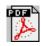

#### STREPORT INTERNATIONAL ONLINE MAGAZINE

FEATURING WEEKLY

"Accurate UP-TO-DATE News and Information"
Current Events, Original Articles, Tips, Rumors, and Information
Hardware - Software - Corporate - R & D - Imports

STReport's BBS - The Bounty International BBS, invites all BBS systems, worldwide, to participate in the ITC, Fido, Internet, PROWL, USENET, USPOLNet, NEST, F-Net, Mail Networks. You may also call The Bounty BBS direct @ 1-904-268-4116. Enjoy the wonder and excitement of exchanging all types of useful information relative to all computer types, worldwide, through the use of excellent International Networking Systems. SysOps and users alike worldwide, are welcome to join STReport's International Conferences. ITC Node is 85:881/250, The Fido Node is 1:112/35, Crossnet Code is #34813, and the "Lead Node" is #620. All computer enthusiasts, hobbyist or commercial, on all platforms and BBS systems are invited to participate.

#### WEB SITE: http://www.streport.com

CIS ~ PRODIGY ~ DELPHI ~ GENIE ~ BIX ~ FIDO ~ ITC ~ NEST ~ EURONET ~ CIX ~ USENET USPOLNET CLEVELAND FREE-NET ~ INTERNET ~ PROWL ~ FNET ~ AOL

# **IMPORTANT NOTICE**

STReport, with its policy of not accepting any input relative to content from paid advertisers, has over the years developed the reputation of "saying it like it really is". When it comes to our editorials, product evaluations, reviews and over-views, we shall always keep our readers interests first and foremost. With the user in mind, STReport further pledges to maintain the reader confidence that has been developed over the years and to continue "living up to such". All we ask is that our readers make certain the manufacturers, publishers etc., know exactly where the information about their products appeared. In closing, we shall arduously endeavor to meet and further develop the high standards of straight forwardness our readers have come to expect in each and every issue.

THE PUBLISHER, STAFF & EDITORS

#### Florida Lotto - LottoMan v1.35

RESULTS: 6/29/96: 3 of 6 numbers

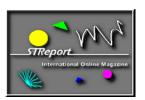

From the Editor's Desk...

Its the Fourth of July weekend and its going full blast.... From coast to coast. So... this week's editorial is a real shorty. Enjoy the long weekend!

Of Special Note:

# HTTP//WWW.STREPORT.COM

STReport is now ready to offer much more in the way of serving the Networks, Online Services and Internet's vast, fast growing site list and userbase. We now have our very own WEB/NewsGroup/FTP Site and although its in its early stages of construction, do stop by and have a look see. Since We've received numerous requests to receive STReport from a wide variety of Internet addressees, we were compelled to put together an Internet distribution/mailing list for those who wished to receive STReport on a regular basis, the file is ZIPPED, then UUENCODED. Unfortunately, we've also received a number of opinions that the UUENCODING was a real pain to deal with. So, as of October 01,1995, you'll be able to download STReport directly from our very own SERVER & WEB Site. While there, be sure to join our STR list.

#### STREPORT'S MANAGING EDITORS

#### **DEDICATED TO SERVING YOU!**

Ralph F. Mariano, Publisher - Editor Dana P. Jacobson, Editor, Current Affairs

#### SECTION EDITORS

PC SECTION MAC SECTION ATARI SECTION R.F. Mariano J. Deegan D. P. Jacobson

PORTABLE COMPUTERS & ENTERTAINMENT
Marty Mankins

KID'S COMPUTING CORNER
Frank Sereno

# STREPORT STAFF EDITORS

Michael Arthur John Deegan **Brad Martin** Paul Guillot John Szczepanik Joseph Mirando Doyle Helms John Duckworth Jeff Coe Steve Keipe Guillaume Brasseur Melanie Bell Jay Levy Jeff Kovach Marty Mankins Carl Prehn Vincent P. O'Hara Paul Charchian

# CONTRIBUTING CORRESPONDENTS

Dominick J. Fontana Norman Boucher Daniel Stidham David H. Mann Angelo Marasco Donna Lines Glenwood Drake Vernon W.Smith Ed Westhusing Bruno Puglia Paul Haris Kevin Miller Craig Harris Allen Chang Tim Holt Patrick Hudlow Leonard Worzala Tom Sherwin

Please submit ALL letters, rebuttals, articles, reviews, etc... via E-Mail to:

CompuServe 70007,4454 **Prodigy** CZGJ44A Delphi **RMARIANO GEnie** ST.REPORT BIX **RMARIANO FIDONET** 1:112/35 ITC NET 85:881/253 AOL **STReport** 

Internet rmariano@streport.com
Internet CZGJ44A@prodigy.com
Internet RMARIANO@delphi.com
Internet 70007.4454.compuserve.com

Internet STReport@AOL.Com WORLD WIDE WEB http://www.streport.com

# STREPORT HEADLINE NEWS

# LATE BREAKING INDUSTRY-WIDE NEWS

Weekly Happenings in the Computer World

Compiled by: Dana P. Jacobson

# FEDS TO APPEAL 'DECENCY' CASE

As expected, the U.S. Justice Department says it has decided to appeal to the Supreme Court that landmark ruling earlier this month that struck down key parts of a new federal law barring alleged indecency on computer networks. Most of computerdom has expected the appeal ever since June 12 when a special three-judge federal panel in Philadelphia blocked enforcement of the Communications Decency Act on the grounds it violated constitutional free-speech rights.

The Reuter News Service reports Deputy Attorney General Jamie Gorelick has informed Sen. James Exon (D-Nebraska) that the notice of appeal will be filed on or before the July 2 deadline. Justice Department spokesman Carl Stern told the wire service Gorelick's letter to Exon, a chief sponsor of the law, had been sent earlier this week. The measure, signed into law by President Clinton in February, bars the distribution to minors of indecent or "patently offensive" materials over computer networks.

"The law allows for quick appeals directly to the Supreme Court once a three-judge panel rules," Reuters says. "When the court in Philadelphia issued its decision, Justice Department lawyers immediately started reviewing a high court appeal." The wire service notes the high court will not be able to get to the case until the justices return to the bench in October after their summer recess, adding a decision is unlikely before early 1997.

# GORE LAUNCHES NATIONAL 'NETDAY'

Assisted by volunteers from three dozen states, Vice President Al Gore yesterday launched a national "NetDay" campaign, following California's one-day blitz earlier this year to wire 4,000 classrooms in that state for the Internet. In Washington, education writer Deb Riechmann of The Associated Press reports more than 400 volunteers applauded when Gore repeated the Clinton administration's desire that schools and libraries get free -- not just discounted -- access to the Net.

"After California's NetDay in March, grassroots efforts began in other states to organize what Gore calls 'electronic barn raisings,'" Riechmann says. "NetDays are scheduled in October at least 35 states." On NetDays, wire is installed to link a central point inside a school building to a few classrooms and a library or computer lab. "With these wires in place," AP observes, "the schools can move forward to raise money to buy computers, software and figure out the best way to link the school building to the Internet."

New telecommunications law entitles schools, libraries and other groups to discounted rates for communications services, but Gore, Education Secretary Richard Riley and several lawmakers want a board of state and federal regulators to provide schools and libraries with a package of free services, such as email, access to the Net and video conferencing. They say they also want the board to make a list of other services that schools and

libraries could get at discounted rates, or as education supporters call them, "E rates."

# WEB SEARCH ENGINES MERGE

For \$18 million, Excite Inc. is set to buy McKinley Group Inc. in what is thought to be the first consolidation of major Internet search engine companies. Excite's Web site and McKinley's Magellan receive about 4 million hits a day. Reporting from Mountain View, California, The Associated Press commented the deal also is "the most visible sign to date that there isn't enough of a market to sustain the nearly dozen large-scale electronic directories of information on the Internet's World Wide Web."

The wire service notes that rivals Lycos and Infoseek also get about 4 million daily requests each, while Yahoo, a service that sorts Web sites into a catalog-like structure, gets 6 million visits a day. (As reported earlier this month, Yahoo has arranged to connect its users to the Alta Vista search engine of Digital Equipment Corp. as a secondary source of information. While Yahoo acts as a catalog where producers of information on the Web must register to be listed, Alta Vista is an automated program that takes a much broader view of the Web but does not sort out information.)

Richard Redding, Excite's acting chief financial officer, told AP, "This deal lets us take the service to the No. 2 position in terms of market share. Our goal is to be the No. 1 company." He added Excite has not yet decided whether the Excite (accessible at Web address http://www.excite.com) and Magellan (http://www.mckinley.com) will remain separate.

AP says Excite will buy privately-held McKinley, based in Sausalito, California, by issuing 1.2 million shares of stock. The wire service also comments that Magellan -- started by Christine and Isabel Maxwell, daughters of the late British publisher Robert Maxwell -- was the first site to publish reviews and ratings of Web sites, but "was late in selling ads; other companies began last fall while it started in February.

# **G7 PAGE SHOWS GLOBAL INEQUITY**

The World Wide Web ultimately may touch all the world equally, but the cyberspace link to this week's G7 conference in the French city of Lyon is illustrating that for now, some countries are more equal than others. In other words, as writer Tom Heneghan of the Reuter News Service notes in a report from Lyon, the world's richest countries "can see to their chagrin that some are more global than others."

This year's Group of Seven (G7) summit has its own Internet pages to keep computerists around the globe up to date "with what the exclusive rich men's club does and decides this weekend," Heneghan comments. The page (which you can reach at web address http://www.G7lyon.gouv.fr) offers "more than your average nerd will want to know about the annual summits, offers links to all seven participants and promises to publish summit documents when they appear," Heneghan says.

"But," he adds, "it takes only a few minutes' surfing among the pages of the member states -- the United States, France, Japan, Germany, Britain, Italy and Canada -- to see that some are definitely more Net-wise than others." For instance, France and the U.S. have come up with lively pages offering official communiques, background on the agenda issues, statements from government officials and photos and maps showing the main sights of the host city Lyon. Also, Japan has a colorful page with tips on how to see a kimono exhibit, the Firemen of Edo acrobats or hear traditional drummers in Lyon during the three-day summit. "By contrast," Reuters notes, "Germany, Britain and Italy have made little or no effort to put their positions out in user-friendly form."

# NET ADDRESSES ON THE SELLING BLOCK

Internet standards makers embarked on a "grand experiment" at the Internet Engineering Task Force (IETF) meeting this week in Montreal to determine if Internet addresses should be bought, sold, bartered or otherwise transferred on the open market, according to CMP's Network Computing. "Currently users pay an annual fee for domain names that readily identify Web sites," writes Christine Hudgins- Bonafield, Network Computing's business and trends editor and author of the article, "but the actual network addresses behind those domain names are essentially free. Users pay only a nominal administrative fee."

The explosion in Internet usage has led to these latest developments. "While the IETF has traditionally been reluctant to dabble in policy decisions, like that of establishing charges for addresses, supporters see it as the only way to sustain Internet growth," notes Hudgins-Bonafield. "The goal is to determine whether a free market in addresses will conserve the finite pool of addresses available through existing Internet technology."

According to the Network Computing article, many of the details of the proposal must still be worked out and some details -- such as a proposal that Internet service providers supplement a free market in addresses by charging their own fees to advertise unaggregated addresses that strain today's routing technology -- are meant only as suggestions. The IETF has no power to force Internet Service Providers (ISPs) to initiate such fees. However, representatives of at least one ISP, Sprint, present for the discussion appeared enthusiastic about the overall proposal.

"The IETF has no enforcement power," says Yakov Rekhter, of Cisco, "but financial incentives could become a significant factor to motivate behavior that benefits the Internet as a whole." Rekhter says he plans to "clean up" the Internet draft proposal to make it an informational request for comments, and he expects the experiment to begin sometime this year. The draft presents a framework for financial incentives for address aggregation and address allocation. The Network Computing article on the IETF meeting is available on Network Computing's Web site at http://techweb.cmp.com/nwc/online/money.html.

# APPLICATION SOFTWARE SALES RISE

The Software Publishers Association reports that sales of personal computer application software in North America reached \$2.4 billion in the first quarter of 1996, a 12.3 percent increase from the first quarter of 1995. Unit sales increased by 27 percent over 1995's first quarter. The SPA notes that the Windows 95/Windows NT application market has grown to \$340.2 million. The largest categories within the field are system utilities that smooth installation, languages and development tools and basic productivity applications.

Windows 3.x application sales fell 5 percent but remain by far the largest single platform, says the trade group. According to the SPA, all DOS categories, with the exception of games, home education and personal information managers (PIMs), declined significantly. For the Macintosh platform, database shipments were extremely strong -- up 210 percent -- with desktop publishing programs up 89 percent.

For several categories showing declines, it appears that buyers are holding off on purchases until they can evaluate unreleased 32-bit products, says the SPA, which notes that previous experience shows that once the new products are out sales in the category will boom. "It's a healthy sign for the software industry when 13 out of 16 categories report positive revenue growth in the first quarter," says Ken Wasch, the SPA's president.

# INTEL TO SHIP FLASH MEMORY

Flash memory cards based on Miniature Card specifications now are being shipped to worldwide customers by chipmaker Intel Corp. According to the Reuter News Service, the Intel Series 100 Flash Memory Miniature

Cards are available in two- and four-megabyte densities. The two-megabyte cards are priced at \$39 and the four-megabyte cards at \$69.

"Earlier this year," the wire service notes, "the world's major electronics makers, including Intel and Sharp Corp., agreed to promote Miniature Card specifications as the industry standard. Flash memory-based cards using Miniature card specifications allow data exchange with Microsoft's MS-DOS and Windows 95-based computers and systems." Intel did not provide details on shipment volume or any sales targets, Reuters adds.

# IOMEGA UNVEILS ZIP DRIVE REBATES

Iomega Corp. today announced a limited-time rebate program for its Zip drive and 100MB Zip disks. From July 1 through Sept. 15, customers purchasing an Iomega Zip drive at the estimated street price of \$199.95 will be eligible for a \$50 mail-in rebate. Customers will also be eligible to receive a \$20 mail-in rebate when they purchase 10 Iomega Zip disks at the estimated street price of \$149.95.

Additionally, for customers who purchase a Zip drive and 10 Zip disks, Iomega is offering a free Zip drive carrying case and two Zip caddies, each of which can organize up to six disks. Both purchases must be made at the same time. "The Zip drive is gaining acceptance as the new high capacity, high-performance personal storage standard for multimedia computing in today's digital age," says Andy Grolnick, Zip product line manager for Roy, Utah-based Iomega.

"This rebate program takes the value of Zip products to a completely new level, making them even more affordable for today's storage hungry personal computer consumers." Iomega has shipped over two million Zip drives since its introduction last year, making it one of the computer industry's fastest-selling personal storage products.

# MICROSOFT OFFERS FREE MAC SOFTWARE

Microsoft Corp. has announced a free software product for Macintosh users. The Microsoft Empowerment Pack for the Mac provides users with tools that are designed to enhance their presence on the Internet, increase their computer's performance and improve their system's memory. The product includes Microsoft Internet Explorer version 2.0 for the Macintosh, a World Wide Web browser; Internet Assistant 2.0 for Microsoft Word for Macintosh, which allows users to turn their Word documents into Web pages; Internet Assistant for Microsoft Excel for Macintosh, which lets users create and share spreadsheets online; Microsoft Word 6.0.1a Update for Macintosh, which improves performance and stability; the System 7.5 Update 2.0 and System 7.5.3 Revision 2 from Apple Computer Inc.; and a \$69 8MB memory upgrade offer from Kingston Technology Corp.

"The Microsoft Empowerment Pack for the Mac is part of our ongoing effort to bring our customers new, powerful technology that improves their overall experience with the Office applications," says Dave Meltzer, group product manager for Macintosh applications at Microsoft. "The tools in The Microsoft Empowerment Pack improve performance and make it possible to bring the Internet to the desktop with easy-to-use, familiar Microsoft programs that our customers are comfortable with."

Registered users of Microsoft Office 4.2 for Macintosh, Microsoft Word 6.x for Macintosh, Microsoft Excel 5.x for Macintosh and Microsoft PowerPoint 4.x for Macintosh will receive free Microsoft Empowerment Packs by mail in early July. Users of Microsoft Office 3.0 applications who registered after April 1993 will receive a mail-in card for the software. All other customers can download the software from the Microsoft World Wide Web site at http://microsoft.com/macoffice/. Users can also order the software on 3.5-inch disks by calling 800-469-6520 in the U.S.

# BORLAND PRESIDENT/CEO RESIGNS

Gary A. Wetsel has resigned as president/CEO of Borland International Inc. Chairman William F. Miller will serve as acting CEO until a replacement is appointed. Reporting from Borland's Scotts Valley, Calif., headquarters, The Associated Press says no reason for Wetsel's resignation was disclosed, adding, though, that Borland also expects to lose 53 cents to 56 cents a share in its fiscal first quarter.

"In late May," notes the wire service, "the company projected an operating loss for the quarter due to slower sales of its desktop software and a major business reorganization. Sales of the Delphi Desktop, an entry-level version of its high-performance, visual development tool, have been lower than expected." As reported, Philippe Kahn, the French programmer who started Borland in 1983, resigned as chairman at the beginning of the year. "In recent months," AP observes, "the company has slashed its staff by more than a third and scaled back its operations to concentrate on products for software developers."

# **EX-IBM EXEC JOINS APPLE**

Apple Computer Inc. today announced that it has named Ellen Hancock, a 28-year IBM veteran, executive vice president of research and development and chief technology officer. Hancock will report to Gilbert F. Amelio, Apple's chairman and CEO. She will assume her new posts on July 8. Hancock will be responsible for driving Apple's technology vision, technology alliances, the development of technology platforms and standards and Apple's research activities. She will oversee the AppleSoft division, the Apple Research Laboratories, the AppleNet division and the Apple Reliability and Quality Assurance group.

"Ellen Hancock's expertise in leading-edge technologies and software development -- from visionary assessment to successful implementation -- as well as her strong leadership qualities, will keep Apple at the forefront of technology innovation and key industry trends," says Amelio. "We are proud to have Ellen Hancock lead the many talented and leading edge Apple technologists and scientists."

"I am excited to join Apple as chief technology officer," says Hancock. "Apple has always pushed the envelope of technology innovation, and I look forward to being a part of Apple's future." Hancock joins Apple after a relatively short stint as executive vice president and chief operating officer at National Semiconductor, where her focus areas included technology, applications and product development.

Prior to joining National Semiconductor, Hancock held various staff and line executive positions at IBM. She was elected an IBM vice president in September 1985 and a senior vice president in November 1992. Hancock was also senior vice president and group executive, responsible for IBM's Networking Hardware division, Networking Software Division and Software Solutions division. She was also a member of the IBM Corporate Executive Committee and the IBM Worldwide Management Council.

#### STUDY FINDS MAC SALES DROPPING

Macintosh computer sales reportedly fell steeply in April and May, just as Apple Computer Inc. was launching a major turnaround effort. That is the finding of a widely watched survey by market research firm Computer Intelligence, which reports revenue from sales of Apple computers dropped 30.6 percent in April and 32.6 percent in May, compared with year-ago levels. This comes after sales rose in single-digit percentage terms for the first three months of the year.

Reporting from Palo Alto, California, the Reuter News Service says sales by unit volume fell slightly less steeply, "an indicator of continued pricing pressure on the beleaguered Cupertino, California-based computer

company, with year-to-year unit sales falling 28.9 percent in April and 27.2 percent in May." CI Analyst Matt Sargent said, "This tears at the heart of their core competency. It means continued weakness. The downward spiral has not stopped -- it's not clear when it does."

Reuters notes the researchers' ScoreBoard sales tracking service is based on monthly sales data collected from 1,100 outlets, so it does not count sales into the distribution channel. This could be significant, Sargent acknowledges, since a major portion of Apple's record \$740 million second fiscal quarter loss was related to writing down inventories of unsold computers and computer parts, and Apple could still have generated sales as dealers and retailers rebuilt inventory.

Still, Reuters says, the survey results indicate not only a weak third quarter, "but also a further embarrassment for Apple at a time when is struggling to turn around its business."

# DELL CLAIMS SECOND SPOT

Citing new research data from International Data Corp., Austin, Texas, computer maker Dell Computer Corp. says it has surpassed IBM and Hewlett-Packard Co. in desktop sales to become the second largest PC manufacturer in revenue to the U.S. corporate market. The Reuter News Service quotes Dell officials as saying it now ranks second only to Compaq Computer Corp. in sales to the corporate PC market, with 13 percent market share among U.S. medium and large businesses. Dell also says its "business-centered strategy" has driven a growth rate twice the industry's average over the past 20 quarters, and Dell has added 15 Fortune 500 companies to its customer list since January.

# TELECOMMUTING HELP FOR ATLANTA

With approximately two million visitors expected in Atlanta during the Olympics, many Atlanta-area employees will be forced to work from their homes. To help ease the burden, Symantec Corp. and U.S. Robotics today announced Operation Telecommute '96, a unique service that aims to allow Atlanta-based employees to work at home as easily as if they were at their downtown office.

The companies, in association with the Metro Atlanta Telecommuting Advisory Council (MATAC), will make available up to 500 specialized Telecommuter Relief Kits, containing free communications software and special offers on modem hardware, to Atlanta-based companies adversely affected by the Olympics crush. International visitors will create a short-term commuting emergency for most companies here in Atlanta," says Frank Boyd, MATAC's president. "This initiative not only provides a quick solution for those that are forced to look at teleworking as an alternative but also serves as an excellent introduction to the technology, connectivity and services that can sustain a long-term work-from-anywhere strategy for any company."

Valued at more than \$300 at retail, each kit includes Symantec's pcANYWHERE remote access and WinFax PRO fax communications software. Also provided is a \$20 rebate from U.S. Robotics on the purchase of a Sportster V.34 Faxmodem, Sportster Voice V.34 Faxmodem or Sportster V.34 Winmodem for Windows. Companies or individuals operating in the downtown Atlanta area are invited to call 800-249-8313 ext. 7221 to qualify for their free Relief Kit. There is a limit of five kits per company.

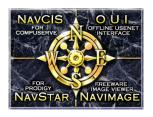

#### **DVORAK SUPPORT STR FOCUS**

# A NOTE TO DEVELOPERS OF NAVCIS ADD-ONS

(updated July 2, 1996)

NavCIS 1.75, and all subsequent versions of NavCIS, will communicate with CompuServe via the CompuServe Host-Micro Interface (HMI). HMI allows us to communicate with CompuServe in a much more controlled and efficient manner. The end result will be a NavCIS that is much more stable while on-line, and much less susceptible to changes in the CompuServe host software.

In order to support the new way of doing things in HMI, we had to make some changes in the way we present data to CompuServe. We have also had to deal with changes in the way CompuServe presents data to us. It became apparent early on in the conversion process that we would have to make some changes to the format of the NavCIS database files. Since we were committed to making changes, we also decided that this was a good time to fix a few design problems in the layout of the NavCIS database files.

The purpose of this document is to give you, our 3rd-party developers, a peek at what changed between version 1.62 and 1.75. Keep an eye on the 3<sup>rd</sup> Party Developers section <Library 13> in the Dvorak forum for any updated information.

#### FILE NAME CHANGES

The first, and most obvious change is that all of the file names were changed. We did this to avoid the possibility of mixing old data files with new data files (the formats of some are not compatible). A conversion utility was included in the 1.75 (and later) installation process to translate the old data files to the new names and formats. The conversion utility will be automatically run by the installation program, so the name changes should be transparent to the end users. The utility (called IMPORTER.EXE) is a separate program, and it will remain in the NAVCIS directory in case it is needed. The following table outlines the name changes:

| OLD NAME  | New Name                     |
|-----------|------------------------------|
| ACTIONS.* | HACTIONS.*                   |
| ADDRESS.* | HADDRESS.*                   |
| CATALOG.* | HCATALOG.*                   |
| FORUM.*   | HFORUM.*                     |
| GROUP.*   | HGROUP.*                     |
| HEADERS.* | HHEADERS.*                   |
| LINK.*    | HLINK.*                      |
| RECV.*    | HRECV.*                      |
| WATCH.*   | HWATCH.*                     |
| CONFIG.*  | none merged into HNAVCIS.INI |

USERS.\* none -- now stored in CIS.INI

NAVCIS.INI HNAVCIS.INI FORUMFPT.\*

# CONFIG.DBF

As of version 1.75, NavCIS will store all configuration information in standard Windows .ini files. Following is a table mapping the old  $\,$  CONFIG.DBF field to it's new location:

| OLD FIELD  | New Location                                   |
|------------|------------------------------------------------|
| MAX BAUD   | CIS.INI (maintained by HMI toolkit)            |
| PORT       | CIS.INI (maintained by HMI toolkit)            |
| SPECIAL    | none was not being used.                       |
| IRQ        | CIS.INI (maintained by HMI toolkit)            |
| BASE       | CIS.INI (maintained by HMI toolkit)            |
| INIT1      | CIS.INI (maintained by HMI toolkit)            |
| INIT2      | CIS.INI (maintained by HMI toolkit)            |
| PREFIX     | CIS.INI (maintained by HMI toolkit)            |
| SUFFIX     | CIS.INI (maintained by HMI toolkit)            |
| NUMBER     | CIS.INI (maintained by HMI toolkit)            |
| NAME       | CIS.INI (maintained by HMI toolkit)            |
| TITLE      | HNAVCIS.INI, [Global], Title=                  |
| ADDR1      | HNAVCIS.INI, [Global], Address1=               |
| ADDR2      | HNAVCIS.INI, [Global], Address2=               |
| CITY       | HNAVCIS.INI, [Global], City=                   |
| STATE      | HNAVCIS.INI, [Global], State=                  |
| ZIP        | HNAVCIS.INI, [Global], ZIP=                    |
| COUNTRY    | HNAVCIS.INI, [Global], Country=                |
| GET_FORUMS | HNAVCIS.INI, [Global], GetForums=              |
| GET_PHONE  | none was not being used.                       |
| AREACODE   | none was not being used.                       |
| SYS_INFO   | HNAVCIS.INI, [Global], SysInfo=                |
| PURGE_DAYS | HNAVCIS.INI, [Forum Defaults], PurgeDays=      |
| AGE        | none was not being used.                       |
| SCAN_HDR   | HNAVCIS.INI, [Forum Defaults], ScanHeaders=    |
| READ_WAIT  | HNAVCIS.INI, [Forum Defaults], ReadWaiting=    |
| SCAN_LIB   | HNAVCIS.INI, [Forum Defaults], ScanLibraries=  |
| SCAN_WAIT  | HNAVCIS.INI, [Forum Defaults], ScanWait=       |
| OUTBOX     | HNAVCIS.INI, [Forum Defaults], SaveOutgoing=   |
| FSYS_MSG   | HNAVCIS.INI, [Forum Defaults], GetSystemMsgs=  |
| LINTNUM    | HNAVCIS.INI, [Internal Storage], LastInternal= |
| LSESSION   | HNAVCIS.INI, [Internal Storage], LastSession=  |
| LADDR      | HNAVCIS.INI, [Internal Storage], LastAddress=  |
| LGROUP     | HNAVCIS.INI, [Internal Storage], LastGroup=    |
| ICON_SET   | HNAVCIS.INI, [Miscellaneous], IconSet=         |
| SORT       | HNAVCIS.INI, [Miscellaneous], IconSort=        |
| SPLIT      | HNAVCIS.INI, [Miscellaneous], IconSplit=       |

| DETECT    | HNAVCIS.INI, [Miscellaneous], CrashDetect=          |
|-----------|-----------------------------------------------------|
| DUMMY1    | CIS.INI (maintained by HMI toolkit)                 |
| DUMMY2    | HNAVCIS.INI, [Miscellaneous], Flags1=               |
| PACK      | HNAVCIS.INI, [Miscellaneous], PackCycle=            |
| DUMMY4    | HNAVCIS.INI, [Miscellaneous], Flags2=               |
| VERSION   | HNAVCIS.INI, [Miscellaneous], IndexVersion=         |
| STOCK CNT | HNAVCIS.INI, [Special Forums], StockMessageCount=   |
| STOCK NEW | HNAVCIS.INI, [Special Forums], StockNewCount=       |
| STOCK HN  | HNAVCIS.INI, [Special Forums], StockHasNew=         |
| STOCK HA  | HNAVCIS.INI, [Special Forums], StockHasAny=         |
| WEATH CNT | HNAVCIS.INI, [Special Forums], WeatherMessageCount= |
| WEATH NEW | HNAVCIS.INI, [Special Forums], WeatherNewCount=     |
| WEATH HN  | HNAVCIS.INI, [Special Forums], WeatherHasNew=       |
| WEATH HA  | HNAVCIS.INI, [Special Forums], WeatherHasAny=       |
| FF CNT    | HNAVCIS.INI, [Special Forums], FFMessageCount=      |
| FF_NEW    | HNAVCIS.INI, [Special Forums], FFNewCount=          |
| FF_HN     | HNAVCIS.INI, [Special Forums], FFHasNew=            |
| FF_HA     | HNAVCIS.INI, [Special Forums], FFHasAny=            |
| FF_HC     | HNAVCIS.INI, [Special Forums], FFHasCatalog=        |
| FF_MARK   | HNAVCIS.INI, [Special Forums], FFMarkedCount=       |
|           |                                                     |

#### **USERS.DBF**

FF CAT

All information pertaining to user ID's and user passwords is now stored in CIS.INI, which is maintained by the HMI toolkit. NOTE: Information about the contents of the CIS.INI is "CompuServe Proprietary Information" and therefore cannot be described here. CompuServe requests that 3rd-party applications do not modify CIS.INI except via the mechanisms provided in the CompuServe Connection Toolkit (CCT).

HNAVCIS.INI, [Special Forums], FFCatalogCount=

#### FORUM.DBF

No change other than filename (now HFORUM.DBF)

#### CATALOG.DBF

The name of this file has changed to HCATALOG.DBF. The following fields have been changed:

FILE LEN - Widened to 10 digits

HAVECATNUM - New field (see FSTRUC.WRI)
CAT NUM - New field (see FSTRUC.WRI)

TEXT BUF - End of paragraph marker has been changed from a

NULL (0) to a carriage return.

#### RECV.DBF

The name of this file has changed to HRECV.DBF. The following fields have been changed:

#### MSG TEXT

- End of paragraph marker has been changed from a NULL (0) to a carriage return. Also, fonted messages will now have a !^NavFont line stored at the end of the message in this field.
- IS NAVCIS This field is no longer used.

• NAV\_CODES - This field is no longer used. Font information is now stored as part of the message text (see above)

#### **HEADERS.DBF**

No change other than filename (now HHEADERS.DBF)

#### WATCH.DBF

No change other than filename (now HWATCH.DBF)

#### ADDRESS.DBF

The name of this file has changed to HADDRESS.DBF. The following fields have been changed:

USER ID - Widened to 100 characters.

#### **GROUP.DBF**

No change other than filename (now HGROUP.DBF)

#### LINK.DBF

No change other than filename (now HLINK.DBF)

#### **ACTIONS.DBF**

The name of this file has changed to HACTIONS.DBF. The following fields have been changed:

MSG TEXT - End of paragraph marker has been changed from a

NULL (0) to a carriage return. Also, fonted messages will now have a !^NavFont line stored

at the end of the message in this field.

IS NAVCIS - This field is no longer used.

NAV\_CODES - This field is no longer used. Font information is

now stored as part of the message text (see above)

#### **SORTING KEYS**

Sort keys changed for the catalog database. (see FSTRUC.WRI for details)

# WHAT IS WINCODE

Wincode is a Windows 3.1x program (compatible with Windows 95) which converts 8-bit BINARY (EXE, COM, GIF, TIF, JPG, DOC, XLS, ZIP, etc.) files to 7-bit ASCII (Text) files (and vice versa). This allows binary files to be sent via Internet e-mail (i.e., to an e-mail address containing "@") which can only send ASCII text files. Wincode currently supports UUE, MIME (also known as Base 64), BOO, USR, XXE, BTOA and BINHEX (sometimes used with Macintosh computers) formats. UUE and MIME are the two most frequently used with MIME becoming the more popular of the two. Binary files you want to send to someone must first be encoded in one of these standards and binary files you receive via Internet e-mail must be decoded before you can use them.

Many e-mail packages automatically handle the encoding/decoding whenever the user attaches a binary file to an outgoing message or when they receive a message containing an encoded file. Unfortunately, NavCIS and

WinCIM have not implemented this capability yet. Therefore, you need to manually encode binary files you want to send to Internet e-mail and decode ones you receive.

#### SENDING A BINARY FILE IN NAVCIS

If you are sending the file to another CompuServe user, you don't have to worry about any of this stuff. Just drag the File Upload icon over to the Mail icon, specify the CompuServe ID number and Browse for the file you want to send which places the file name on the Subject line (which you should leave alone). However, if you want to send the file to someone outside of CompuServe via Internet e-mail, read on...

When you first setup Wincode, in the Encode preferences, make sure you specify "single file" and a maximum output file size of 2,000,000 characters since CompuServe can handle e-mail messages up to 2MB in size. Setting a smaller size will result in Wincode splitting up the file into multiple sequentially numbered output files. In the Encode preferences, you can specify whether you want Wincode to put the resulting encoded file (the ASCII text file you will be sending) in the default directory, prompt you for the directory you want to use, or always use a specific directory you specify. In the Decode preferences, you can specify whether Wincode should put the resulting decoded file (the binary file someone sent you) in the default directory, prompt you each time where you want to put it or use a specific directory. Make sure the Decode Code Type is set to Auto Detect. You can leave all other options at their factory defaults.

Before you encode a file for transmission, you'll need to determine what format (almost always either UUE or MIME) the recipient is set up to handle. If they are using Lotus CC:MAIL it will be UUE format. The on-line services America Online and the Microsoft Network, and the e-mail packages Eudora and Microsoft Exchange all use MIME.

In Wincode, you select the Encode operation and select the format you will use (this will either be shown on the file selection dialog box or press the Options button, depending on which version you are using). Then tell it the name of the binary file you want to send and Wincode will convert it to ASCII text and save it to the directory you specify, changing the extension to UUE or B64 (for MIME). In NavCIS, drag the File Upload icon over to the Mail icon and fill in the e-mail address, select Browse and locate the encoded file (which will place the file name on the Subject line which you should leave alone) and then make sure to check the ASCII check box.

Since NavCIS and WinCIM do not allow a text message to be combined with an encoded file, you will probably want to send a separate message to the same person telling them they will receive a message titled "xxxxxxx.UUE" or "xxxxxxx.B64" and what they should do with it. If they are not using a mail reader that handles file attachments/automatic decoding, they will have to have a program such as Wincode at their end to put the file back to its binary form.

ABOUT ZIP FILES: To reduce transmission time, you can compress the source binary file (e.g., .GIF, .TIF, .JPG, etc.) BEFORE you encode it (note that encoding will INCREASE the size of the file by 20-30%). You can use a standalone ZIP utility (like the popular WinZIP) or, in the latest versions of Wincode, use the setup options to have Wincode automatically ZIP files prior to encoding (requires PKWare's PKZIP 2.0x). Note that the person at the receiving end will end up with a ZIP file after the e-mail message is decoded and they'll have to have a ZIP utility to decompress it before using it.

#### RECEIVING A BINARY FILE USING NAVCIS

People that send you a binary file through Internet mail probably are using an e-mail package that supports automatic encoding and file attachments. They'll just hit the "Attach" button and specify the file they want to send. If they don't have automatic encoding, they'll have to use a program like Wincode at their end to convert the binary file to ASCII text so that it will be able to go out via Internet mail.

When you receive the e-mail message in NavCIS, if it happens to be a small message, you will be able to read

the top part (which may contain a note from the sender) and further down the message will be a BEGIN or PART BOUNDRY statement followed by a file name and a bunch of text characters that looks like a lot of garbage. This is the encoded file and you should select File/Save As and save it as a .TXT file. However, it is more likely that you will get a message in your In-tray that the e-mail message was too big and NavCIS saved it as MSGxxxxx.TXT in your \NAVCIS\DATA directory. You should open this file in a text editor to look at the top part in case the sender included a note on the front end, perhaps telling you what to do with the file.

In Wincode, you select the Decode operation and specify the .TXT file as the input file. Wincode will automatically determine the type (MIME, UUE or other), convert the file back to binary and save it under its original name in the directory you specify for decoded files. You can then open the file with its native application.

On occasion (particularly MIME-encoded messages coming from America Online), Wincode will not be able to correctly guess the format and you may get a "Nothing to Decode" error message. If this happens, change the Auto Detect option to Base 64 (MIME conformant). This option is shown in the file dialog box or press the Options button, depending on which version of Wincode you are using.

ABOUT ZIP FILES: To save transmission time, the sender may have used a ZIP utility to compress the file prior to sending it. If, after decoding, you end up with a .ZIP file, you will have to process this through a ZIP utility (such as WinZIP) to decompress it before using it. In the latest versions of Wincode, you can set it up to automatically unZIP such files (requires PKWare's PKZIP 2.0x).

A SMALL WORD OF CAUTION: If the decoded file turns out to be an EXE/COM executable program or a Microsoft Word DOC/DOT file, it could be carrying a virus that could be installed on your system when you execute the program or open the document. It is a good idea to process these kinds of files through a virus scanner (e.g., McAfee Virus Scan [GO VIRUSF]) first. If you are using Microsoft Word, you may want to install Microsoft's Word virus protection [GO MSWORD, file: MVTOOL10.EXE]). In the latest versions of Wincode, in the configuration options you can set it up to automatically virus scan all the files you receive and decode (you must have a virus scanner program installed).

#### WINCODE HOOK

One of the nicest features of Wincode is that it integrates nicely with NavCIS. Using the "hook" feature, you can setup Wincode so that it appears as a menu item in NavCIS. In the Wincode Hook App configuration, put the name that NavCIS shows on its title bar (e.g., NavCIS v 1.76) in the Application Name field. Specify the path to the application (e.g., C:\NAVHMI\WNAVCIS.EXE). Select the Hide Windoe and Auto-Hook options. Leave all other options at their defaults. Now, instead of starting NavCIS, just start Wincode. It will launch NavCIS for you, put a new Wincode menu item in the NavCIS menu bar and then disappear. You'll now be able to encode/decode directly from within NavCIS without having to start separate programs! (If you start NavCIS instead of starting Wincode first there will not be a Wincode menu item in NavCIS, so just get in the habit of starting Wincode instead of NavCIS.)

#### OTHER FEATURES

- 1. Full featured Windows 3.1 program (compatible with WFWG 3.11 and Windows 95)
- 2. Easy access ButtonBar for hassle-free operation
- 3. Drag and Drop support (use for batch en/de-coding -> Wincode also allows multi-file selection from File Open dialogs)
- 4. SMART decoding (handles single files, multi-part files, can determine what is encoded or not, etc.)
- 5. Fully configurable
- 6. EMBL UUcode compatible
- 7. Supports UU, XX or User defined En/Decoding

- 8. Supports Base64 (MIME conformant) En/Decoding
- 9. Supports BINHEX Decoding
- 10. \* Supports BINHEX Encoding
- 11. \* Supports BOO En/Decoding
- 12. \* Supports BTOA En/Decoding
- 13. Supports En/Decoding to/from the Clipboard
- 14. Supports automatic CODE TYPE detection (just use Auto Detect)
- 15. \* Supports automatic ZIP/UNZIP (requires PKWare's ZIP/UNZIP 2.0x)
- 16. \* Supports automatic virus scanning (requires separate virus program)
- 17. Application menu hooking option to integrate Wincode's menu
- 18. \* Powerful scripting language can be used to "program" Wincode (includes new automatic "Repair" damaged files option)
- 19. Includes INSTALL program for upgrades
- 20. Includes UNINSTALL program for removal
- 21. Integrated file-sorting companion program (separate executable for easier upgrading) which handles MANY types of file header formats
- 22. \* Integrated Winsock compatible e-mail/post daemon (separate executable for easier upgrading) to allow for automatic e-mailing and posting of encoded documents (see Requirements)
- 23. Multimedia support
- 24. It's ALL FREE...

Items above marked with "\*" are only supported in the new beta version (see below).

Wincode is distributed as FREEWARE. A complete help file is available for \$10 US, but you will probably not need it if you read the README files and/or the short on-line help file. Details about ordering the complete help file can be found in the Help menu.

#### OTHER UTILITIES

Wincode is not the only program that handles UUE/MIME encoding/decoding. Several other Shareware and commercial programs are available. Island Soft's DECODESW.EXE is another popular one that has built-in graphic file viewing but does not have the "hook" feature. These programs and additional help concerning encoding/decoding can be found on CompuServe's Internet New Users forum (GO INETNEW) and Internet Resources forum (GO INETRESOURCES). Searching on keywords "UUE" and/or "MIME" will get you started.

#### WHERE TO FIND WINCODE

Wincode 2.6.1 is the latest production version. Forum: WINSHARE, Library 5 - Network/Remote Access, Filename: WNCODE.ZIP. Wincode 2.7.2 is the latest beta version (08MAY96). Forum: INETRESOURCES, Library 4, Filename: WC272B16.ZIP. This version will expire on September 10, 1996 because the final production version will be released before that date and will ensure that you are not using an outdated version. I am currently using this version and have not run into any bugs or stability problems.

The most up-to-date information can be obtained by sending a blank e-mail message to: wincode@snappy.global2000.net

Additional information and perhaps later versions of the program may be found on the Web at: http://www.global2000.net/users/snappy/snappy/ (yes, there are two /snappy's in the address)

You can also use anonymous FTP to access:

www.global2000.net/users/snappy/ and look in the /users/snappy/ directory.

I hope this detailed information (most of it copied from Wincode's README file) is of help. Gary Brenkman (not associated with Wincode, Dvorak, Island Soft; just trying to help out)

Special Notice!! STR Infofile

File format REQUIREMENTS FOR ARTICLES

# FILE FORMAT FOR STREPORT

All articles submitted to STReport for publication must be sent in the following format. Please use the format requested. Any files received that do not conform will not be used. The article must be in an importable word processor format for Word 7.0.... The margins are .05" left and 1.0" Monospaced fonts are not to be used. Please use proportional fonting only and at eleven points.

- No Indenting on any paragraphs!!
- No underlining!
- Column Format shall be achieved through the use of tabs only. Do NOT use the space bar.
- No ASCII "ART"!!
- There is no limits as to size, articles may be split into two if lengthy
- Actual Artwork should be in GIF, PCX, JPG, TIF, BMP, WMF file formats
- Artwork (pictures, graphs, charts, etc.) should be sent along with the article separately
- Please use a single font only in an article. TTF CG Times 12pt. is preferred. (VERY Strong Hint)

If there are any questions please use either E-Mail or call.

On another note... the ASCII version of STReport is fast approaching the "end of the line" As the major Online Services move away from ASCII.... So shall STReport. All in the name of progress and improved readability. The amount of reader mail expressing a preference for our Adobe PDF enhanced issue is running approximately 15 to 1 over the ASCII edition. Besides, STReport will not be caught in the old, worn out "downward compatibility dodge" we must move forward. However, if the ASCII readership remains as high, rest assured... ASCII will stay. Right now, since STReport is offered on a number of closed major corporate networks as "required" Monday Morning reading.. Our ascii readers have nothing to worry themselves about.

Many grateful thanks in advance for your enthusiastic co-operation and input.

Ralph F. Mariano, Editor STReport International Online Magazine

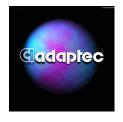

For Immediate Release

# ADAPTEC PURCHASES COREL® CD CREATOR

MILPITAS, California — June 26, 1996 — Adaptec, Inc. and Corel Corporation announced an agreement today providing for the sale of Corel's popular Corel® CD Creator software program and PD optical recording technology to Adaptec in a \$12 million (US) cash transaction. All versions (including localized versions) of Corel CD Creator, the leading software for compact disk recordable (CD-R) drives, will be included in the deal. Adaptec publishes Easy-CD Pro® Software, the leading choice of CD-R peripheral OEMs. "High function and performance I/O software is a major strategic business for Adaptec; and optical recording technology, the key to CD-R and DVD, will play a big part in that effort," said S. Sundaresh, Adaptec vice president and general manager of the Personal I/O business unit. "We will support customers of both products," continued Sundaresh. "CD-R is poised to move into the mainstream. With this new technology, we're in an even better position to deliver the software solutions the new market demands."

"Our strategic vision is to move forward in pursuing our interests in the field of productivity application software and the vast opportunities presented by the Java-based operating system. This transaction fits in with that vision," said Dr. Michael Cowpland, president and chief executive officer of Corel Corporation. "We are confident Adaptec will continue to provide the very best in 32-bit CD authoring to our loyal customer base." The acquisition will be accounted for under the purchase method of accounting. Adaptec will evaluate the allocation of the purchase price to the assets acquired, which may include in-process technology that will be written off, and goodwill, which will be amortized over the benefit period.

#### Adaptec

Adaptec provides bandwidth management technologies for organizations building the global information infrastructure. Its high performance I/O, connectivity, and network products are incorporated into the systems and products of major computer and peripheral manufacturers. Founded in 1981 and headquartered in Milpitas, California, Adaptec (NASDAQ:ADPT) employs 2500 people worldwide in design, manufacturing, sales, service and distribution. Adaptec's home page is http://www.adaptec.com. Corel Corporation

Incorporated in 1985, Corel Corporation is recognized internationally as an award-winning developer and marketer of productivity applications, graphics and multimedia software. Corel's product line includes CorelDRAW™, the Corel® WordPerfect® Suite, Corel® Office Professional, CorelVIDEO™ and over 30 multimedia software titles. Corel's products run on most operating systems, including: Windows, Macintosh, UNIX, MS-DOS, OpenVMS and OS/2 and are consistently rated among the strongest in the industry. The company ships its products in over 17 languages through a network of more than 160 distributors in 70 countries worldwide. Corel is traded on the Toronto Stock Exchange (symbol: COS) and the NASDAQ--National Market System (symbol: COSFF). For more information visit Corel's home page on the Internet at http://www.corel.com. Adaptec and Easy-CD Pro are registered trademarks of Adaptec, Inc. Corel and WordPerfect are registered trademarks of Corel Corporation or Corel Corporation Limited. CorelDRAW, CorelVIDEO, Corel VENTURA and Corel Click & Create are trademarks of Corel Corporation. Windows is a registered trademark of Microsoft Corporation in the U.S. and other countries under license. Macintosh is a registered trademark of Apple Computer, Inc. used under license. All products mentioned are trademarks or registered trademarks of their respective companies.

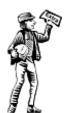

EDUPAGE STR FOCUS KEEPING THE USERS INFORMED

# **EDUPAGE**

#### **CONTENTS**

Cable TV Decision: Community-Access Channels

Left Free

56-Bit Encryption Is Vulnerable, Says Zimmermann

More "Net Days" On The Way

Australian Cable Company Has It All

Pentium Pro Servers Invade RISC Market

Corel Vs Microsoft

He/She Salaries In Information Technology

White Pine Teams With Digital On CU-See-Me

Sub-Global Villages

Satellite Phone System For Africa

"Oral History" Of The Internet

Outlook Murky For Taxing Cybersales

FCC Chief Opposes Internet Phone Regulation

**HDTV Strategy** 

Cable Ruling May Be Two-Sided

Harmony Precedes Copland

Internet Search Co. Excite Buys Rival

Sizing Up Computer Monitors

Last-Generation Leader With Next-Generation Ideas

Tell All Your Friends

TCI-Telesat Plan Opposed By Clinton

Administration

Hancock Chosen As Apple's New Chief Technology

Officer

IBM Consent Decree Ended

"Shrink-Wrap" Licenses Okayed By Court

Digital Cuts Jobs

Gore Endorses E-Rates

Search Engine Market To Expand

Corel Vs. Microsoft

German PC Retailer Seeks Protection From

Creditors

Web Profits Unlikely Till 2000

Online Journal Hosts Discussion On Peer Review

Net Conversation: The Future Or The Past?

# CABLE TV DECISION: COMMUNITY-ACCESS CHANNELS LEFT FREE

Striking down parts of a Federal law intended to protect children from "patently offensive" programming on cable television, the U.S. Supreme Court ruled that cable TV operators may ban such programming on commercial television but must not place the restriction on community-access channels used by local governments and community groups. Some legal analysts, arguing that the Internet is analogous to community-access cable TV, think this decision means that the Court will find the Communications Decency Act unconstitutional, when it comes to consider it in the next term. (New York Times 29 Jun 96 p1)

# 56-BIT ENCRYPTION IS VULNERABLE, SAYS ZIMMERMANN

Philip Zimmermann, creator of Pretty Good Privacy encryption software, testified before a Senate subcommittee that, based on a 1993 presentation by Michael Wiener of Northern Telecom, it would be possible to build a machine for \$1 million that could crack a message encrypted with the Data Encryption Standard and a 56-bit key in an average of 3.5 hours. A more powerful machine, costing about \$10 million, could do it in 21 minutes, and a \$100 million machine could bring the time down to two minutes. Zimmermann's testimony contradicted a recent statement by U.S. Attorney General Janet Reno that even with a "top of the line supercomputer, decoding a 56-bit key would take over a year and the evidence would be long gone." At issue is whether the U.S. should permit the general-license export of 56-bit encryption products. (BNA Daily Report for Executives 27 Jun 96 A5)

# MORE "NET DAYS" ON THE WAY

In the wake of California's NetDay, a one-day blitz to wire 4,000 classrooms for the Internet, 35 other states have announced plans for their own NetDays this fall. Mississippi, Connecticut, North Carolina and Maine are among the states involved in planning their schools' participation. In support of bringing the Information Superhighway to all classrooms, Vice President Gore is advocating free -- not merely discounted -- Internet access for schools and libraries. (Tampa Tribune 30 Jun 96 A16)

# AUSTRALIAN CABLE COMPANY HAS IT ALL

Optus Vision, the partly owned cable subsidiary of Australia's No. 2 long-distance company, is now able to offer television, telephone and high-speed data services through a single network -- long the goal of the U.S. cable industry. "The U.S. has taken longer than everybody thought," says a Motorola general manager, who notes that U.S. cable operators have delayed their all-in-one systems because of the daunting task of upgrading older plant and equipment to provide telephony and two-way data links. Optus was able to build its network from scratch. (Wall Street Journal 28 Jun 96 B4)

# PENTIUM PRO SERVERS INVADE RISC MARKET

Intel's Pentium Pro microprocessor is fueling an invasion of the higher end server market, as Compaq, Dell and other computer makers try their hand at low-cost, high-performance servers. On the lower end of the market, where desktop computer makers have already made great inroads, Compaq's 200-megahertz, single-processor Pentium Pro server with 64 megabytes of memory goes for \$11,900, compared with Digital's \$16,000 32-bit, 266-megahertz server with 64 megabytes of memory. Compaq's top-of-the-line Pentium Pro server is priced at \$200,000, still cheaper than Digital's RISC (reduced instruction set computer) servers that go for \$250,000 and up. "The price-performance ratio is a lot better with the new Pentium Pro," says an analyst for Technology Business Research. "All of a sudden, the RISC makers are saying, `We've got to reduce prices.'" (Investor's Business Daily 1 Jul 96 A6)

# **COREL VS MICROSOFT**

Corel CEO Mike Cowpland says a Canadian government bidding process for millions of dollars in software is rigged in favor of Microsoft, and that government officials canceled a \$1.75-million WordPerfect order even though it was chosen as the best product in departmental comparisons. (Ottawa Sun 28 Jun 96 p5)

# HE/SHE SALARIES IN INFORMATION TECHNOLOGY

Computerworld reports a 1995 survey of information systems professionals showing that the IS population was 70% male and 30% female, with men's salaries ranging from less than \$45,000 (29%), \$45-55,000 (30%), and more than \$55,000 (41%), compared to a distribution for women's salaries: less than \$45,000 (62%), \$45-55,000 (25%), and more than \$55,000 (13%). (Computerworld 24 Jun 96 p84)

# WHITE PINE TEAMS WITH DIGITAL ON CU-SEE-ME

In a move to make White Pine Software's CU-See-Me desktop videoconferencing software more "platform neutral," the company has announced that its new 3.0 version, available later this year, will be compatible with Digital Equipment Corp.'s Windows NT-based Alpha Server. The new version also will work with other videoconferencing technologies, such as 'Net Meeting. White Pine's president sees CU-See-Me eventually becoming as "seamless" a communications format as telephony. (Broadcasting & Cable 24 Jun 96 p61)

# SUB-GLOBAL VILLAGES

German sociologist Nils Zurawski says the Internet could spawn a plethora of smaller global villages that could actually isolate communities rather create than the global village with a homogenized culture that proponents envision; at the INET '96 conference he discussed the risk that the Internet communities will focus inward rather than interact with other communities. (Montreal Gazette 28 Jun 96 D7)

# SATELLITE PHONE SYSTEM FOR AFRICA

Harlem businessman Percy Sutton has created a venture called AfriCom Telecommunications Ltd, to build a \$650 million satellite-based system for providing phone service throughout Africa via handheld wireless phones. Although "there are a lot of wealthy people in Africa," Sutton says that "in many places in Africa you have to wait seven hours to make a telephone call at a postal telegraph office. Our system would allow

entrepreneurs all across the continent to open their own telephone businesses." (Atlanta Journal-Constitution 30 Jun 96 H2)

# "ORAL HISTORY" OF THE INTERNET

Journalist David Bennahum has taken on the task of oral history archivist of the Internet, through his "Community Memory" list. His goal is to collect first-hand accounts by early users, and to document the origin of terms such as "hypertext" and "hackers." To put your two cents' worth in, send a message to listserv@cpsr.org, and in the body of the message type: subscribe cpsr-history your name. (Chronicle of Higher Education 28 Jun 96 A14) Bennahum will also be appearing in the next issue of Educom Review, writing on a different subject.

# OUTLOOK MURKY FOR TAXING CYBERSALES

A study released last week by KPMG Peat Marwick details "the frustrations of corporate America as it tries to cope with the murky environment created by applying old tax laws to new ways of doing business," says a partner with the firm. "Taxation of electronic commerce varies from state to state, so determining what's taxable and who is responsible for paying those taxes ecomes very complex." Some of the companies interviewed for the study said they might consider moving their electronic sales off-shore to escape the reach of state and local taxes. (St. Petersburg Times 1 Jul 96 p12)

# FCC CHIEF OPPOSES INTERNET PHONE REGULATION

Noting that "we shouldn't be looking for ways to subject new technologies to old rules," Federal Communications Commission chairman Reed Hundt indicated his opposition to Internet telephony regulation at the INET '96 conference in Montreal last week. "Instead, we should be trying to fix the old rules so that if those new technologies really are better, they will flourish in the marketplace." Acknowledging complaints by phone companies that Internet service providers are not paying their fair share for network upkeep, Hundt said, "I don't know what the full answer is to this problem. But I'm inclined to believe our best guidance is to let technology, competition and access reform make the problem go away." (BNA Daily Report for Executives 1 Jul 96 A20)

# **HDTV STRATEGY**

FCC chairman Reed Hundt says that broadcasters seeking a second, digital channel for high-definition television thought they would "get the spectrum first and think about how to use it later. But in order to get these licenses, you should have to serve the public in a specific, quantifiable, measurable, reliable, guaranteeable way." Hundt wants broadcasters to devote at least 5% of airtime on the new channels to such public-interest programming as children's educational TV or free time for political candidates. In addition, he wants to auction off UHF channels 60-69 for purposes such as cellular-phone use. The president of the National Association of Broadcasters charges that Mr. Hundt "is attempting to impose his social agenda." (New York Times 1 Jul 96 C1)

# CABLE RULING MAY BE TWO-SIDED

A Supreme Court ruling that struck down parts of a 1992 law prohibiting" indecent" programming on cable television channels leased to local groups or set aside for the public may have unintended consequences for the Internet. The ruling "tastes sweet at first," says Harvard professor Laurence Tribe, "but it turns out to be a sugar-coated poison pill for the First Amendment." At issue is Justice Breyer's carefully worded opinion, which emphasized the government's interest in shielding children from inappropriate adult programming and explicitly rejected a categorical endorsement of free speech in programming content. (Wall Street Journal 1 Jul 96 B1)

# HARMONY PRECEDES COPLAND

Apple's major revision of its five-year-old System 7 Macintosh operating software, code-named Copland, isn't scheduled to ship until late 1997, but Mac owners will have the opportunity to do a mini-upgrade this year via a new version called Harmony. Harmony will incorporate improved networking and Internet tools, as well as some Copland features. (Business Week 8 Jul 96 p16)

# INTERNET SEARCH CO. EXCITE BUYS RIVAL

Excite Co. will acquire McKinley Group, which operates the Magellan Online Guide, for \$10 million in stock. The move is a first step toward the consolidation of the large-scale electronic directory market that many industry analysts have predicted. Electronic directories typically generate their revenues through advertising on their sites, and analysts have suggested that the market of a dozen or so companies is too large for the available ad dollars. Excite and Magellan combined receive about 4 million hits a day, compared with Yahoo!, hich receives 6 million visits a day. Two other rivals, Lycos and Infoseek, each generate about 4 million hits daily. (Investor's Business Daily 1 Jul 96 A7)

# SIZING UP COMPUTER MONITORS

The July issue of Consumer Reports points out that the actual image displayed by a computer monitor is about an inch less than its nominal size (an example was the NEC MultiSync XV17+ whose active viewing area measured only 15.3 inches diagonally), thanks to the fact that monitors, unlike TV sets, aren't covered by a federal rule governing the way screen sizes can be advertised. The publication suggests taking a tape measure with you when you shop, and after testing a multitude of 15- and 17-inch screens, the group concludes: "A 15-inch monitor is the best choice for a new computer unless the work you do (or your eyesight) requires a large image or more information on the screen at once; then, a 17-incher may make the most sense." (Consumer Reports Jul 96 p30)

# LAST-GENERATION LEADER WITH NEXT-GENERATION IDEAS

Gordon Bell, one of the primary developers of the minicomputer industry during his 23 years at Digital Equipment, is now at Microsoft working on his idea for "scalable network and platform computing" which he predicts "will totally change the industry by the year 2002" by giving a single desktop computer the power of a mainframe. Discarding the notion that computing is a game reserved for the young, Nathan Myhrvold, who recruited the 62-year Bell to Microsoft, says: "One thing that is very valuable in computing but very rare is having a sense of the past. Technology moves so rapidly and most of the people are very young. There are a tremendous number of lessons from the past that are lost on people because they don't have the depth of experience." (New York Times 1 Jul 96 C5)

# TELL ALL YOUR FRIENDS

Please tell all your friends that we have NOT discontinued Edupage. Unfortunately, many people were recently inadvertantly dropped from the list, perhaps including your friends (especially if they seem irritable and disoriented). This is no time for you to be smug just because you're getting Edupage and they're not. Be kind. Tell your friends that they should simply resubscribe.

# TCI-TELESAT PLAN OPPOSED BY CLINTON ADMINISTRATION

Citing the fact that Canada has not yet opened its skies to U.S. satellite companies, four government agencies have asked the FCC to withhold a ruling on whether the Colorado-based cable giant Tele-Communications Inc. should be allowed to beam its direct-broadcast TV satellite service via the Canadian satellite launched by Telesat Canada Inc. TCI's defeat on this issue would be a victory for the joint venture direct satellite service being developed in the U.S. by MCI and News Corporation. (New York Times 4 Jul 96 C4)

# HANCOCK CHOSEN AS APPLE'S NEW CHIEF TECHNOLOGY OFFICER

Apple chief executive Gil Amelio has chosen Ellen Hancock to be Apple's executive vice president and chief technology officer. Hancock spent 28 years with IBM, and was a senior vice president in 1992, responsible for the division making computer networking hardware and software, when she left the company following a management reorganization. Amelio first recruited her to National Semiconductor last September, before he moved from CEO of National to CEO of Apple. Hancock said of her new appointment: ''I have brought products to market before, so I know how to focus on what you need to do." (San Jose Mercury News Center 4 Jul 96)

# IBM CONSENT DECREE ENDED

IBM has reached an agreement with the Justice Department to end a consent decree imposed in 1956, phasing out the remaining provisions covering IBM's mainframe and mid-range computer businesses over the next five years. Other restrictions, which forced IBM to ship computers to customers in the order in which they were received, were ended immediately. "As these provisions fall away we are going to be able to compete in a way we are unable to compete in today," says IBM's general counsel. Other consent decree restrictions were lifted several months ago in previous negotiations. (Wall Street Journal 3 Jul 96 B4)

# "SHRINK-WRAP" LICENSES OKAYED BY COURT

The validity of the "shrink-wrap" licenses that many software publishers rely on for copyright protection was bolstered by a recent appellate court ruling in Chicago. Last month, the Seventh Circuit Court of Appeals reversed a lower court's finding that shrink-wrap agreements were unenforceable. Plaintiffs in the case, ProCD vs. Zeidenberg et al., charged the defendants with distributing the software program via the Internet. The defendants had argued that they couldn't be held to the license terms because they'd had no chance to negotiate or object to parts of the agreement. They also said the license agreement should be printed on the outside of the box, where it could be read before purchasing. The latest ruling found this suggestion to be an onerous burden, but did say the box must have a notice saying there's a licensing agreement inside, and that buyers should be able to return the software if they don't agree to the license once they read it. (Investor's Business Daily 3 Jul 96 A5)

# **DIGITAL CUTS JOBS**

Digital Equipment Corporation chief executive Robert Palmer has forced out his No. 2 executive and announced that the company's latest quarterly results would be well below expectations. Digital will cut 7,000 jobs within the next 12 months. (New York Times 3 Jul 96 C1)

# **GORE ENDORSES E-RATES**

Vice President Al Gore, at a recent NetDay conference in Washington, called on the Federal Communications Commission, state regulators, parents, school administrators and others to work together to make the E-rate -- free or steeply discounted rates for schools and libraries -- a reality. Gore said that he believes the E-rate could be implemented "in a way that promotes education, while protecting ratepayers, that spreads the benefits and the burdens in an equitable manner, and that empowers communities to use the new technologies and services in the best way that they see fit to use them." He emphasized the Clinton administration's commitment to ensuring that services offered under such a plan would meet "recognized educational objectives, including the need for adequate bandwidth," and that all competing telecommunications entities have access to technology-neutral universal service fund subsidies. (BNA Daily Report for Executives 2 Jul 96 A12)

# SEARCH ENGINE MARKET TO EXPAND

Forrester Research says that Internet search engine suppliers such as Yahoo! and AltaVista will move into the database and database warehouse markets by 1997, providing competition for traditional database systems that, in contrast to such newer search engines, cannot locate information in unstructured documents. (Computer

# COREL VS. MICROSOFT

The Canadian government admitted that it gave Microsoft a multi-million dollar contract over Corel even though its software met all the requirements and was cheaper. A government spokeswoman said Corel's "point of non-compliance" was that its software did not work with files from Microsoft's PowerPoint 4.0. Corel insists its software works, but that the government staff had been working with older versions. (Ottawa Sun 4 July 96 p2)

# GERMAN PC RETAILER SEEKS PROTECTION FROM CREDITORS

Escom, the German company that is one of Europe's largest PC retailers, is seeking protection from its creditors (similar to Chapter 11 protection in the U.S.), following significant trading losses and losses caused by a stock write-down. Aggressive expansion into new markets such as the U.K. had caused storage and supply problems. (Financial Times 4 Jul 96)

# WEB PROFITS UNLIKELY TILL 2000

Most companies banking on selling their content over the Web won't see a profit until the year 2000, predicts Forrester Research, which says the typical site, such as an electronic newsletter or magazine, will lose \$3.9 million beyond the initial investment before they start making money. "Content providers who joined the Web gold rush find themselves tumbling down a long, dark mine shaft. It will be at least four years before they see a return on their investments," says the report's author. (Investor's Business Daily 3 Jul 96 A5)

# ONLINE JOURNAL HOSTS DISCUSSION ON PEER REVIEW

In response to an item in Edupage which reported that a group of scientists had dismissed "electronic challenges to the tradition of peer review for scientific publications," the online journal RhetNet has initiated conversations on the subject of peer review and the issue of quality in scholarly publication in particular. (http://www.missouri.edu/~rhetnet/net texts.html)

# NET CONVERSATION: THE FUTURE OR THE PAST?

Paul Saffo of the Institute for the Future says that the Web will evolve into "the hottest salon venue on the planet. We're not going to surf in cyberspace, we're going to hang out on it" -- conversing with other people. But Washington attorney Stewart Baker, who specializes in online law, says the "free-wheeling, anything-goes attitude" now found on the Net "will comprise a smaller and smaller percentage of what goes on the Web... People get tired of hearing other folks rant, and they want more organized entertainment." (Washington Post 4 Jul 96)

Edupage is written by John Gehl (gehl@educom.edu) & Suzanne Douglas (douglas@educom.edu). Voice: 404-371-1853, Fax: 404-371-8057.

Technical support is provided by the Office of Information Technology, University of North Carolina.

EDUPAGE is what you've just finished reading. To subscribe to Edupage: send a message to: listproc@educom.unc.edu and in the body of the message type: subscribe edupage Marvin Minsky (assuming that your name is Marvin Minsky; if it's not, substitute your own name). ... To cancel, send a message to: listproc@educom.unc.edu and in the body of the message type: unsubscribe edupage... Subscription problems: educom@educom.unc.edu.

EDUCOM REVIEW is our bimonthly print magazine on learning, communications, and information

technology. Subscriptions are \$18 a year in the U.S.; send mail to offer@educom.edu. When you do, we'll ring a little bell, because

we'll be so happy! Choice of bell is yours: a small dome with a button, like the one on the counter at the dry cleaners with the sign "Ring bell for service"; or a small hand bell; or a cathedral bell; or a door bell; or a chime; or a glockenspiel. Your choice. But ring it!

EDUCOM UPDATE is our twice-a-month electronic summary of organizational news and events. To subscribe to the Update: send a message to: listproc@educom.unc.edu and in the body of the message type: subscribe update John McCarthy (assuming that your name is John McCarthy; if it's not, substitute your own name).

#### INFORMATION TECHNOLOGY CONFERENCE

The CAUSE organization's annual conference on information technology in higher education is scheduled for the end of this month in New Orleans. The conference will bring together administrators, academicians and other managers of information resources. For full conference information check out <a href="http://cause-www.colorado.edu">http://cause-www.colorado.edu</a> or send e-mail to conf@cause.colorado.edu.

ARCHIVES & TRANSLATIONS. For archive copies of Edupage or Update, ftp or gopher to educom.edu or see URL: < http://www.educom.edu/>. For the French edition of Edupage, send mail to edupage-fr@ijs.com with the subject "subscribe"; or see < http://www.ijs.com >. For the Hebrew edition, send mail to listserv@kinetica.co.il containing: SUBSCRIBE Leketnet-Word6 < name > or see < http://www.kinetica.co.il/ newsletters/leketnet/ >. For the Hungarian edition, send mail to: send mail to subs.edupage@hungary.com. An Italian edition is available on Agora' Telematica; connection and/or free subscription via BT-Tymnet and Sprint (login: < agora) or via telnet < agora.stm.it; mail: < b.parrella@agora.stm.it for info. For the Portuguese edition, contact edunews@nc-rj.rnp.br with the message SUB EDUPAGE-P Seu Primeiro Nome Seu Sobrenome. For the Spanish edition, send mail edunews@nc-rj.rnp.br with the message SUB EDUPAGE-E Su Primer Nombre, Su Apellido.

Educom -- Transforming Education Through Information Technology

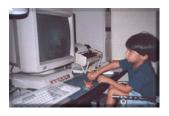

#### KIDS COMPUTING CORNER

Frank Sereno, Editor

# DUNGEON MASTER 2: LEGEND OF SKULLKEEP

# Short Walkthrough

- 1: Choose your Champions. After you've picked your team (two fighters, a wizard and a priest is the best combo-ninjas aren't necessary), climb the ladder and yank the Sun Crest off the wall to find a bunch of nice items, particularly the Money Box and Magic Map. Go into each Champion's inventory and throw his or her Coins and Gem into the Box to free up inventory slots.
- 2: Explore the Sun Clan Village
- 3: Find the Clan Key Pieces
- 4: Unlock the door to the Castle and go up to Level 5
- 5: Explore Level 5 of the Castle
- 6: Explore levels 7 and 8 to activate the furnace.
- 7: Explore the Imp area to gather the Tech Armor and go up to Level 4.
- 8: Explore Level 4 of the Castles and start the pumps.
- 9: Explore Level 3 of the Castle and turn on the boiler.
- 10: Explore Levels 2 and 1 of the Castle and activate the Void Door.
- 11: Defeat Dragoth

# Detailed Walkthrough

# Level 1: Castle Skullkeep's Roof

With the multitude of Archer Guards up here, this area ia a great place to build up your statistics by battling the guard.

# Level 2: Castle Skullkeep's Top (5th) Floor

- Skull and Onyx Keys You can't take both the Skull and Onyx Keys out of the alcove without getting trapped by the circle on the ground (called a Bio-Magnet). If you're trapped, the only way to get free is to throw one of the Keys back into the alcove. If your throw misses the mark, walk toward the Key and the Magnet pulls it close enough for you to pick up and throw again. Take the Onyx Key first and use it to open the locked door to the east. Walk south to the switch and lower the ladder. Climb down to Level 3 (the 4th floor) and walk north to the ladder back up to Level 2. Now take the Onyx Key out of the lock and exchange it for the Skull Key.
- Electric Beams Running through the beams is a matter of timing. Watch the beams closely and wait for a

gap to appear, then walk from east to west through the beams while staying in the gap. You can turn off the beams with the switch once you get through them safely.

- Monitors There are four monitors in the north hall, showing the status of the four components- pumps, boiler, furnace and water valves- that need to be activated before you can enter the Boid and take on Dragoth. The four components activate the electric beam in the room with the Power Crystal.
- Reflector Room At one point on this level, you're seemingly trapped in a room with two reflectors, two torches, and a table. Turn and face the reflector to the east and cast several Fireball (FUL BRO) spells. The Fireballs bounce off south to the second reflector and smash into the table. Destroy the table and you can push the torch out of the way and get to the door.
- Power Crystal The large stone in the middle of this level is the Power Crystal, and it's the key to opening the Void Door. The crystal needs to be charged up with magical energy before the Void Door can be opened. To do this, you have to turn on the electric beam while also blasting the Crystal with both Fireball launchers. Use the reflectors from the Reflector Room and position them over the circles on the ground to aim Fireballs at the Crystal.

# Level 3: Castle Skullkeep's 4th Floor

• Battering Rams There's no dexterity requirement for any of your Champions, but if a Champion is carrying too much (indicated by a yellow or red weight total on the inventory screen), or if a Champion is injured (indicated by bandaged wounds on the inventory screen), the party is slowed down enough to make getting past the rams quite difficult indeed. Here's one path through the rams: Start by running down the east wall, which has only a single ram, where the west wall has two. Now turn west and run through the two rams. Walk south and east to the wall, then turn south and run through the last two rams. The timing is such that if you move into a square exactly as the head of the ram is withdrawing to the innermost position, you can make it through the square.

Tables The tables in the northwest corner of the level are a simple puzzle that can by solved with brute force (hacking and chopping up the tables) or by sliding them around to create a path. It's possible to maneuver the tables so that you can pass through without destroying a one.

- Reflector Practice To get across the pits, you need to position the reflectors so that the Fireball launcher in the middle of the room hits itself with its own fireball. This causes the pits to close. First, position the reflectors on your side of the room. Push them into the corners of the room, aimed inward. (Click on the side of a reflector to aim it left or right.) Now use the three switches to position the reflectors on the north side of the pits. Use the left switch twice and the right switch four times. Walk onto the plate to set off a Fireball. After the Fireball bounces off the reflector in front of the launcher, use the middle switch twice. Wait for the Fireball to whack the launcher and close the pits.
- Moving Teleporters There's a room with teleporters that home in on your position as soon as you enter. The items in the room's alcoves are minor, so you don't need to go for them if don't want to.
- Plate and Pits There are three ways to press the plate surrounded by pits.
- 1. Method #1: Use the minion map and mark a square on one side of the plate. Walk to the other side of the plate and activate the Carry/Fetch Minion. Destroy the Minion as it flies over the plate. The object that the Minion was carrying drops onto the plate and opens the door.
- 2. Method#2: Use the Scout Map and create a Scout Minion. Position the Scout over the plate and throw an item at it. The item drops into the plate.

3. Method#3: Throw an item onto the plate. This is tricky, since so that the item you throw lands on the plate and dosen't fall through one of the pits.

# Level 4: Castle Skullkeep's 3rd Floor

- Flying Chest Move toward the chest and drive it into the room at the north end of the level, with three Fireball launcers and three plates to trigger them. Use the launchers to shoot the Chest and knock it out of the air.
- Door and Switches Most of the switches don't open a door the first time you throw them, but the second, which is understandably confusing. Here's the order in which to hit the switches, starting with the switch next to the Scout Map. Throw the switch down and up. Walk west one square. Throw the switch up. Walk west one square. Throw the switch down and up. Walk south one square. Throw the switch on the south wall up. Throw the switch on the east wall down and up.
- Barrels Smash these open with weapons or spells to find items inside. One of the barrels has a Kalan Gauntlet inside, while another has a Vacuum Fuse.

# Level 5: Castle Skullkeep's 2nd Floor

- Void Portals The blue portals that look sort of like black holes are Void Portals, and Dragoth's Minions use them to travel from the void to the world of Skullkeep. Use the Open Door (ZO) spell to close the Portals for a short while.
- Rope in a wall Pull the rope to ring a bell and summon one of the Dark Vexirks to open the locked gate for you. The Vexirks won't attack you until you annoy them by taking an item from one of the alcoves and dropping an item into the Vexirk Vat.
- YA Key You need to use the YA Key twice on this level to open doors, but the Key gets stuck in the first lock. Press the button next to the keyhole to eject the YA key into a pit that drops down to Level 7. Now what? Go down the ladder to the south and around the corner to Level 6. Go west to find a furnace being guarded by an evil Minion. Destroy the Minion and create one or two Guard Minions nearby to guard the furnace. You'll soon be teleporting several monsters into this area to get the furnace burning, and they can't get to the furnace when an evil Minion is in front of it. (You should return here every so often to make sure that the evil Minion hasn't returned.) Walk back to the east and then go south. Grab the Fighter (FUL BRO KU) Potions in the alcove as you turn the corner. Fill in at least one of the pits by pushing a boulder into it or by casting the Push (OH KATH KU) spell. Walk across the pit and walk east through the passage to find a hidden passage into the Thicket. Return to the cavern and go north to the one-way ladder. Now climb down the ladder to drop into Level 7.
- Vexirk Vat There are three things you can do with the Vat: create a Serpent Staff, create Blue Steele and recharge the Numenstaff. To make the Serpent Staff, put one Staff and one Mana Blosson into the Vat. To make Blue Steele, put a Gold Coin, Meteor Metal, Red Gem and Spirit Cap into the Vat. To recharge the Numenstaff, just dip it into the Vat. You can recharge it as many times as you need.
- Locked door south of Vat There are three ways to open the door.
- 1. Method#1: Use a Carry/Fetch Minion to drop an object onto the plate and run through the door when it opens up.
- 2. Method#2: Position a Scout Minion underneath the door and run through it while Scout takes damage.

- 3. Method#3: Take the boulder from the Vexirk area and throw it so that it lands on the plate and opens the door.
- Boiler To turn off the boiler, you need to turn on the water valves and fire valves on Level 3, the pumps on Level 4 and the furnace on Level 6. Turn the switch to the up position.
- Techeye Traps Use a Magic Map and press the ROS button to see illusionary walls (which appear as yellow walls). Go through the walls to find cover plates. Remove the plates and remove the Techeyes inside to disarm the traps. There are four Techeyes in all. Getting to the fourth Techeye is tricky. Go into the illusionary wall in the room with the plate and locked door and face east. Press the button in the wall to open the wall behind the fourth Techeye.

# Level 6: Thicket, Tomb and Castles Skullkeep's Ground Floor

- Wolves and Bone The wolves like to play fetch. Throw the bone away from you and nearby wolves run to grab it. Once you take the bone out of the hedge, the wolves also become somewhat friendlier- but not friendly enough to stop attacking completely. You can also use the bone to retrieve the gold coins on the opposite side of each pit in the area. Walk up to the edge of a pit and throw the bone across. Wait for a wolf to jump across the pit and grab the bones and coins. When the wolf brings the bone back to you, it also drops the coins.
- Black X The large black X on the ground is a teleport square, and it's meant to provide a quick and easy way of returning to the Sun Clan Village without having to walk there from the far corners of the Thicket. By using a Techshield's teleport function while standing on any teleport square, the part transports itself to the square in the Village. There are also several teleport squares in the Castles.
- Water Fountain Look inside this for a few coins.
- Graveyard Once the Graveyard gate closes behind you, it can't be opened again until you approach it from the east side. To do that, you need to go southeast from the Graveyard to the Tomb, and then north back into the heart of the Thicket.
- Tomb's East Door Search behind the Tapestry in the south area of the Tomb to find the OH Key, which opens the east door of the Tomb.
- Tomb's South Door Search along the south wall near west entrance of the Tomb to find a boulder and a concealed button. Press the button to reveal a hidden alcove with the FUL Key, which opens the south door of the Tomb.
- Mummies The only way to kill the mummies is with the Fireball (FUL IR) spell.
- Fourth Clan Key Piece The piece of the Key is placed on a table that rotates the key away from you whenever you get close. Place any type of coin or gem on the table (use a copper to save money) and a ghostly merchant appears to rotate the Key Piece to your side.

#### Level 7: Cavern

Drutan The large, hairy beast who keeps shoving you into the pits is Dru-Tan, and he's tough to kill. Go through the east gate in Dru-Tan's area (the gate next to the switch in the wall) and lure Dru-Tan into following

you. This can be difficult, since Dru-Tan has the habit of shooting poison clouds at you instead of following you inside. Once he enters the corridor, walk west onto the plate to trigger the spike wall and start it moving. Run west to the end of the corridor. Press the button hidden in the dark hole in the wall to open the gate. Go through the gate and press the button to close it behind you. Dru-Tan is now trapped in the corridor and gets squished to death by the spike wall. At least, he gets squished most of the time. It's a rare occurrence, but Dru-Tan sometimes gets so angry that he attacks the spike wall and destroys it before it crushes him.

#### Level 8: Cavern

• Cave-In Room Use your weapons to hack through the rubble. It takes a lot of swings, but the rubble gradually disappears as you keep swinging. Don't use attack spells to blast through the rubble or you'll fry yourself.

# Level 9: Void

# • Dragoth

Here's a complete roundup of Dragoth-related information to help you kill him in the final battle.

- 1. You can't enter Dragoth's Door, and he can't enter the Void Door. The only place where you and Dragoth can encounter each other is the Void.
- 2. Dragoth is always regenerating health at a moderate pace. When he retreats through Dragoth's Door, he uses Health (VI) Potions to bring himself back to full health..
- 3. The number of health points Dragoth recovers depends on how long you're away from the Void. For every ten seconds your party sleeps, Dragoth recovers from five to eight health points.
- 4. Attack Minions are helpful against Dragoth, but Guard Minions are more predictable (since they stay in one place) and therefore more useful. Note that Dragoth can always create one more of his evil Minions than your total number of Attack and Guard Minions in the Void, so there's no way to overwhelm him with Minions.
- 5. The Reflector (ZO BRO ROS) spell is extremely useful in the Void. (The Techshield can also generate short duration Reflector spells.) Cast a Reflector spell and stand in the Reflector to keep your party safe from Dragoth's Minions. The Minions destroy themselves with their own magic while trying to shoot you.
- 6. The best weapons against Dragoth are the high-end swords and axes like the Blue Steele and Vorax. The Numenstaff is useful against the Minions, but Dragoth is too fast and too good at casting Reflector for it to be useful against him.
- 7. So what are Dragoth's weaknesses? He's somewhat vulnerable to Fireballs, but he's particularly susceptible to poison, especially the Poison Foe (DES VEN) spell. The ideal way to fight him is to create several Guard Minions, stand in the same square as one of the guards and cast Reflector spells to protect them (and you). Whenever Dragoth lines up to attack you, he receives a barrage from the Guard Minions and doesn't have much time to attack you.

LINKS 386/PRO GROWS UP! STR INFOFILE

# LINKS LS

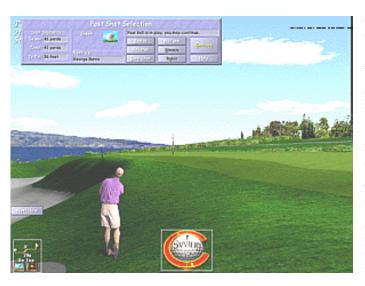

Among those who enjoy the beauty and the challenge of golf, are a select few who approach the grass canvas with the passion of Mozart and the patience of Da Vinci. Only one master of the game transcends all others as the personification of golf - Arnold Palmer. Mr. Palmer emerged from humble beginnings with the will to abandon caution in a life-long pursuit of victory. Flanked by loyal fans and determined to take the risks that defined his game, Mr. Palmer has won countless triumphs and universal admiration. Now, as the most recognized sports legend in the world, Arnold Palmer has joined forces with the most recognized sports simulator in software history - LINKS LS. LINKS LS was preceded by LINKS-The Challenge of Golf in 1989, and in 1992 by the most

award-winning golf simulation of all time, LINKS 386 Pro. Like Mr. Palmer, Access Software has captured the essence of the game, and with unequaled passion and patience expanded the limits of technology to bring you the most realistic golf simulation ever!

# ARNOLD PALMER AT LATROBE - THE FIRST IN OUR TOUR PLAYER SERIES

Arnold Palmer at Latrobe - the first in our series of Tour Players delivers far more than 18 holes of golf. The Arnold Palmer experience includes a virtual reality tour of Arnie's workshop, office and trophy room. Roam freely in 360 degrees and examine the tools of the trade behind the legend. Listen to Arnie give insights and recollections about his PGA and Senior PGA tours through Access Software's exclusive multimedia footage. Discover the impact Arnie's father Deacon had on the champion as he grew up in Latrobe, Pennsylvania. Chronicle Arnie's memorable triumphs that shaped his character and will. Enjoy a virtual aerial flyby over Arnie's home course while he gives tips on how to play each hole. Then tee off as or against the digitized Arnold Palmer, who not only looks exactly like Arnie, but plays with the same style and tenacity that defined the Grand Master of golf. Experience the challenge and the heritage of The Latrobe Country Club as you are tutored by a legend in sports.

# KAPALUA RESORT IN MAUI - THE FIRST IN OUR RESORT SERIES

Resting on the wind-swept Coast of Maui, two stunning Hawaiian courses have been selected to inaugurate LINKS LS as the first in the series of Resort Courses. The Arnold Palmer-designed Kapalua Village Course has distinctly European flavor and a commanding view of the West Maui mountains. The 7,263 yard Kapalua Plantation Course showcases expansive slopes, deep valleys and native vegetation unique to this historic property. Between rounds, take the multimedia tours of local points of interest including the Ritz Carlton Hotel, the Kapalua Bay Hotel, and the Kapalua Resort. Enter the Virtual World in the Plantation Clubhouse with Access's exclusive VR engine (created for Under a Killing Moon and The Pandora Directive). Escape through LINKS LS into the resort community that has captured the spirit of the legendary sport.

#### FEATURES OF LINKS LS

After winning nearly every award for a sports simulation possible with LINKS 386, ACCESS Software had to dig deep and stretch the limits of technology to bring you the next generation of LINKS-LINKS LS. So what's new about LINKS LS? Every stroke, every blade of grass, every contour, every chirp...Everything is NEW!

# UNLIMITED SCREEN RESOLUTIONS AND UP TO 16.7 MILLION COLORS

Unlimited screen resolutions means that LINKS LS can match any monitor's maximum viewing capabilities

(even 1600x1200 and higher if you have the video ram). Up to 16.7 million colors means the finest in near photo realistic quality possible with today's technology. LINKS LS supports color depths of 15 bit (32,000 colors), 16 bit (64,000 colors), and 24/32 bit (16.7 million colors). You've simply never seen software this good!

#### TOTALLY NEW TERRAIN RENDERING ENGINE AND BALL FLIGHT MODEL

This gives LINKS LS a realism never before achieved in the gaming industry. As LINKS has always done, we render not just the hole itself but the entire course. You can literally hit your ball a half-mile out of bounds! Now, authentic ground, sand, and grass textures combing with dynamic shadows and fog to give you a course so lifelike you can almost feel the wet grass! LINKS LS features the most realistic ball flight ever. Our engineers have reworked the ball dynamics giving you true-to-life ball flight! Fade your drive just like the pros or watch as your high arching wedge shot actually backs up on the green.

#### GAME PLAY FORMATS

If you get tired of stroke play (standard) you can indulge in a race for cash with the NEW Skins game. Also included are Match Play and Best Ball formats. LINKS LS will keep even the shortest of attention spans interested.

#### MODEM AND NETWORK PLAY

With Network Play you can have up to eight players in a single game (two workstations, four players per station). There is no restriction for network protocols. As long as both workstations are mapped to one concurrent drive, you're dancin. You can play head to head with a real human opponent even if they are across the ocean. With modem play you can dial a remote computer anywhere the phone lines will reach and play a game of golf rain or shine. If you are connected an Internet service capable of accommodating modem games you can play LINKS LS with someone on a different continent avoiding the long distance toll.

# 54 HOLES OF CHAMPIONSHIP GOLF

Two stunning Hawaiian courses have been selected to inaugurate LINKS LS as the first in the series of Resort Courses-The Plantation and Village courses at Kapalua on the island of Maui. Along with Kapalua, Arnold Palmer's home course-Latrobe Country Club in Pennsylvania completes the 54 holes of play.

#### VIRTUAL REALITY-EXPLORE OUR 3-D WORLD

Ever have the feeling you've been there before? Our NEW Virtual World Tour allows you to move freely in a three-dimentional environment of the Plantation Clubhouse at Kapalua as well as Arnie's workshop and trophy room.

#### FOUR DIFFERENT GOLFER ANIMATION SETS

Golfer animation's include Arnold Palmer as well as a young man, a young women and middle-age male golfer. Each feature multiple reactions for both good and bad shots. Timing of golfer and swing indicator are now independent so you can witness the golfer animation in full motion video quality (up to 30 frames per second).

#### MULTIPLE CAMERA VIEW WINDOWS

Camera Windows are user selectable, user sizable and are capable of displaying views from any of following cameras:

- Top View Camera-This is an overhead 'Blimp View' showing the current hole, ball flight, and the aiming marker. The user can position the aiming marker or 'drop' from the top view.
- Side view Camera-This is 'Side Blimp View' from a lower elevation and shows the current hole, ball flight,

and aiming marker. The user can also position the aiming marker or drop in the side view.

- Green View Camera-This camera is positioned beyond the green, about 40 feet off the ground, looking back towards the tee box. This view shows the player animation, ball flight, and aiming marker. The user can also position the aiming marker or drop in the green view.
- Chat View for network and modem play.
- Custom Views-You can position the camera almost anywhere you choose to watch your shots like never before.
- Profile View Camera-This camera shows an elevation profile from the ball to the pin and displays appropriate elevation and distance information.

In addition to being displayed in the normal full screen view, the aiming marker is also displayed by the top View, Side View, Green View and Custom View cameras and can be repositioned by clicking in any of these camera windows.

#### SUPPORT FOR ALL PREVIOUS LINKS 386 SVGA COURSES

All the Super VGA LINKS Championship Courses will be capable of being converted to the NEW LINKS LS course format.

#### SOUND LIBRARY EDITOR

The sound library editor allows you to use any standard wave (.wav) file and add your own sounds to most of the events in the game. For instance if you want a Bronx cheer assigned to a bogey, you can have it.

#### POSITION DEPENDENT 3-D STEREO SOUND

Sounds like waves crashing and dogs barking have a specific spatial position on the course. As the player approaches these locations the sounds get louder. As the player turns left or right, the sounds pan across the stereo mix and seem to come from a certain direction.

# FULLY COMPATIBLE WITH WINDOWS 95 AND MS-DOS

To insure full Windows 95 compatibility, we have developed the LINKS LS Sentry. The Sentry is a windows application that runs along side LINKS LS and performs several important functions:

- Uses Windows 95's Auto Play to launch SETUP.EXE & install LINKS LS
- Creates a LINKS LS folder on your Windows 95 desktop
- Checks to see if other programs that can interfere with LINKS LS are running and allows you to selectively close them
- Maintains critical communications with Windows 95 to insure that any shutdown of LINKS LS is fully recoverable
- Minimum of 16 MB of memory required for play under Windows 95

#### <>MINIMUM SYSTEM REQUIREMENTS<>

Your computer must be at least a 486 DX2 66 MHz CPU. (Not compatible with NexGen or other CPU's without math co-processor.) It must have 12MB of RAM (16MB to run in a window in Windows 95), 30 MB of free hard drive space (estimated), 2X (double speed) CD-ROM drive (MPC Level 2 compliant). Your video card must have at least 1 MB of video ram (dram, vram or wram). The VESA bios must be VESA 2.0 compliant, capable of displaying 800 x 600 resolution with 32K colors. VESA does not refer to your BUS type. A PCI video card still must have a VESA bios to be VESA compliant. To get any sound you must have at least an 8-bit sound card. A mouse is required.

<>OPTIMAL SYSTEM FOR LINKS LS<>

Pentium 90 MHz CPU or faster, 16+ MB RAM, 4x (quad speed) or higher CD-ROM, 2 MB Local Bus video (optimum resolution 1600 x 1200 resolution in 65,000 colors requires 4 MB RAM on video card), 200 MB hard drive space, 16 bit industry standard compatible sound card, and a mouse.

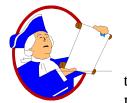

# STREPORT'S "PARTNERS IN PROGRESS" ADVERTISING PROGRAM

The facts are in... STReport International Online Magazine reaches more users per week than any other weekly resource available today. Take full advantage of this spectacular reach. Explore the superb possibilities of advertising in STReport! Its very economical and

smart business. In addition, STReport offers a strong window of opportunity to your company of reaching potential users on major online services and networks, the Internet, the WEB and more than 200,000 private BBS's worldwide. This is truly an exceptional opportunity to maximize your company's recognition factor globally.

(STReport is pronounced: "ES TEE Report")

STR PUBLISHING'S ECONOMICAL "PARTNERS IN PROGRESS" PLANS!

TAKE ACTION! "DISCOVER THE REAL ADVANTAGE"

OF STR'S EXCEPTIONAL AND HIGHLY ECONOMICAL

"PARTNERS IN PROGRESS" PROGRAM.. CALL TODAY!

STR Publishing, Inc. (STR, STReport, CPU Report);

- maintains a commitment to utilizing the power of the Internet and Web to keep computer users, worldwide, both private and commercial, informed of new trends in equipment, upgrade reports and future planning.
- offers highly informative Hardware and Software Reviews, Press Releases, hands-on stories, user experiences and show reports.
- presents the NEWS about new hardware, new software and how-to publications within HOURS of its being made public.
- is dedicated to keeping the users informed of what your company has to offer at incredibly, almost the moment its offered!

Take full advantage of STReport's Exciting "Partners in Progress" Programs! MAXIMIZE your Company's Presence Worldwide. TODAY!

| Eighth Page - \$20 per month  | Quarter Page - \$40.00 per month |
|-------------------------------|----------------------------------|
| Half Page - \$80.00 per month | Full Page - \$120.00 per month   |

Your company's color ad, as described by you and designed by us, will appear in STReport International Online Magazine. STReport is published and released weekly on Fridays Evenings. All sizes based on a full color, eight and a half by eleven inch page.

Email us at rmariano@streport.com or, for quick action call us at:

VOICE: 904-292-9222 10am/5pm est FAX: 904-268-2237 24hrs Support BBS DATA: 904-268-4116 or, write us at:

STR Publishing, Inc. P.O. Box 6672 Jacksonville, Florida 32205

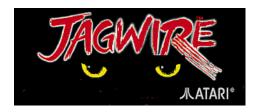

ATARI: JAGUAR/COMPUTER SECTION

Dana Jacobson, Editor

# FROM THE ATARI EDITOR'S DESK "SAYING IT LIKE IT IS!"

I anticipated that this week's segment was going to be quite short. The 4th of July holiday made this week "shorter" and tougher to meet. But, since the weather was horrible on Thursday, I was able to dig into more Atari "history" for some interesting tidbits. The next couple of weeks will also be short, possibly, as it's vacation time and I really need to get away and "do stuff". I'll be playing it by ear...

It's been interesting going back through past issues of STReport. Seeing history unfold and then seeing the results, in hindsight, has been an eye opener. The staff changes here at STReport, the content, the debates, the flames, the joy, and especially the Atari userbase was massive compared to what exists today.

Let's take a look at yesteryear and see what the "headlines" were on this date in 1991 and 1992. From Issues 727 and 827:

# FAST TECH ONLINE STR FEATURE DELPHI'S FAST TECH CONFERENCE

Good evening, and welcome to DELPHI's ST Advantage. Tonight we're pleased to have Jim Allen, of Fast Technologies, as our guest for a Formal Conference. For those of you who don't about Jim, he is the creator of the T16 accelerator board, which makes your ST run at about twice the speed it used to before you installed the T16. And he is busy working on two newer, faster accelerators, the T20, an even faster version of the T16, and a 68030 board, that uses Motorola's 68030 chip to replace the stock 68000 chip. (There is a great deal more involved, but Jim can talk about that.)

And, the announcement that all Atari users in the eastern half of the country longed to hear:

WAACE/FALL'91 STR SHOW NEWS "THE PREMIER EAST COAST SHOW!"

# BLAST OFF WITH ATARIFEST WAACE '91

East Coast Atari fans will get their best chance for a look at all that is new in the world of Atari on Saturday and Sunday October 12th and 13th. The Washington Area Atari Computer Enthusiasts will hold the 8<sup>th</sup> edition of their WAACE AtariFest at the Sheraton Reston Hotel and Conference Center in Reston, VA.

# STRAIGHT FROM THE HORSES' MOUTH

By Lloyd Pulley

There's been a lot of discussion recently on CIS as to whether Neochrome .09 and Neochrome 2.x are in public domain/shareware as both have been found floating around the nations BBSes.

What's Neochrome 2.x? It's a program that the British Magazine 'ST USER' recently distributed on their cover disk. This is a 'hacked' version of Neochrome 1.0 and is more commonly called Neochrome Master. According to the information supplied by the person who modified it, he did it with permission from Atari. Users of Neochrome Master are either supposed to send shareware payments to him or directly to Dave Staugus (the original programmer from Atari).

[Editor's note: We all learned that this 2.x version is/was illegal]

We all know that there's been no "love" lost over the years between STReport and Atari. Notably, much of the focus was between STReport Publisher Ralph Mariano and Atari's Bob Brodie. In Issue 827, we find yet another of the topics that brought the two "together" in debate:

# From the Editor's Desk "Saying it like it is!"

Atari's future is something to seriously ponder these days. One can't help but wonder if, with the advent of the new machines.. ie., The Falcon, Sparrow or whatever; "will the new products have the right 'send-off'? STReport's entire staff wants to see Atari enjoy a monumental success in the release of its new machines. This is the beginnings of Atari's NEW ERA. The Falcon and its successors show all the promise we've desired in machines from Atari for quite some time.

Atari's Director of Communications, Bob Brodie continues "demanding" that users on \_CIS\_ use EMAIL to tell him they "love" him, sadly, the entire scenario is fast becoming the \_joke\_ of the year. Head Sysop Ron Luks' made his desires known, (shown elsewhere in this issue), that users on CIS respond both in email and in public for all to see, as it is happening on most other services. What is wrong with conducting an information gathering poll in public for all to see? After all, the results are bound to "touch" all of us. On top of which we find officious appearing statements being presented by the "Director of Communications" that are not in the least complimentary to any of the parties concerned.

For example, Brodie \_claims\_ in his editorial published this week; "At this point, I'm sorry to report that the response on CompuServe has been pathetic...far and away the lowest number of respondents on any network."

#### ...FROM ATARI EXPLORER ONLINE #9205

Any number of users who frequent all the services, just as Brodie does, will find the above statement difficult to believe. Many observers seem to find the response on CompuServe is more than likely comparable to that on GEnie with Delphi close behind. As for the private hobby networks, the reaction is mainly having little or, as in most cases, no response either way. Director Brodie's recent actions appear to be an embarrassment which all Atarians must unfairly to bear. Perhaps it's time for the Director to spend more time communicating

about the new products and less time with the obvious "obsession". The major online services such as, GEnie, Compuserve and Delphi along with the hobby networks and the loyal Atari users who subscribe to these services deserve Atari's support on the major services of their choice, not that users must make a pilgrimage and "go to Atari." Without a doubt, the loyal Atarians, worldwide, deserve much better treatment than this.

[Editor's note: The above item was in reference to an online "petition" from Brodie asking users of the major online services where he/Atari should focus its attention with regard to online participation. Additionally, he requested that respondents use e<sup>©</sup>mail. Early response, according to Brodie, was GEnie was the uncontested leader in the poll; and, that the CompuServe feedback was "pathetic". Ironically, it was eventually GEnie that pathetically didn't renew Atari's official presence and CompuServe became the uncontested official online site for Atari.

Even more ironic is that upon a recent visit to GEnie's Atari Roundtables, I noted that the welcome banner \_still\_ promotes itself as the official online resource for Atari. I still wonder why I've kept my GEnie account open for all of these years...]

More Atari show announcements of yesteryear:

BLUE RIDGE FEST! STR SHOW NEWS

SUMMER FUN WITH ATARI

# BLUE RIDGE ATARIFEST '92

Press Release - July 2, 1992

FOR IMMEDIATE DISTRIBUTION

The Blue Ridge Atari Computer Enthusiasts (BRACE) and Computer Studio invite you to participate in the third annual Blue Ridge AtariFest on Saturday, July 18, 1992. The show will take place in the Courtyard Shop area of Westgate Shopping Center in Asheville, North Carolina (Home of Computer STudio).

CT ATARIFEST STR SHOW NEWS CONNECTICUT ATARIFEST '92

# NEWS IN BRIEF FROM CONNECTICUT ATARIFEST '92

FOR IMMEDIATE DISTRIBUTION

HARTFORD, Conn. (July 3, 1992)

THE CLOCK IS TICKING...as the EarlyBird

Pre-Registration Discount offer for Connecticut AtariFest '92 (CAF '92) (up to \$2 off per person on tickets) expires in a few days. All forms must be mailed with a check or money order by midnight July 9. See the library for a copy for the form. THAT'S A GUIDE TO THE LINKS, NOT THE LYNX... Computer programmer-turned-publisher Brian Harvey will be among the guests demonstrating special talents at the Hartford area show. Harvey, who ecently published 'Golf in Connecticut,' a guide to public golf courses throughout the Nutmeg State, will examine the rewards and pitfalls of self-publishing. The avid golfer boasted few desktop publishing (DTP) skills before undertaking this project, but produced a data-rich booklet that is very strong on graphics. B. Dalton, Waldenbooks and Barnes & Noble are among the retail chains distributing the regional guide for Harvey, who brought it to life on his trusty Atari ST using Calamus, dBMAN and other off-the-shelf programs.

#### POCKET PROTECTOR GANG:

WE'RE ONE STEP AHEAD OF YOU' When Atari Explorer Online hyped the scheduled CAF '92 dinner dance (Saturday, August 15) in a recent issue former AEO editors John Jainschigg and Peter Donoso (also professional musicians; Donoso is CAF '92 music coordinator), who plan to perform in the unique Atari 'jam session' elaborated:

"Yeah, man .. since the release of our album, 'Welcome to the (Not Just a Game) Machine,' last year, we feel like we've lost touch with the small club and user-group show audience," said Jainschigg. "So we thought it would be a good idea to rediscover our roots, do a small tour of Atari shows in the Bridgeport area, and like ... party until everybody's ears bleed."

Mr. Donoso concurred: "People hear Atari music systems in the hands of really competent, famous musicians, all the time." He said. "We think it's important, however, for audiences to realize that Atari computers, plus very large amplifiers, can even make essentially talent-free, chopless blighters like ourselves sound good! It's remarkable what an algorithmic composer, a decent sequencer, plus lots and lots of wattage can do!"

Brian Gockley, organizer of the AtariFest, was quoted as saying: "All I wanted was a little dancing. That's all. There's nothing to do, at night, at these AtariFests. So I asked them, and now, all of a sudden, they've got a truck, and an entourage, and I've got security problems, and they're demanding backstage, full-service catering and a suite at the hotel. I don't know what's going to happen. I ... I'm not responsible. No further comment. The article precipitated various anti-computerist slurs on electronic message boards: 'Atarians, Dancing? You should come just to watch!' Computer "Nerds" dancing? Hope you have lots of accident insurance,' they said. To which we reply: Hey, why do you think we moved the show to Hartford? IN THE WORKS Organizers are feverishly working to assemble show activities for all members of the Atari community.

And, that year also marked a highlight for Atari users who ran bulletin boards under MichTron BBS software. Most other Atari BBS programs supported some form of networking. Until now, MichTron did not. Here we saw the birth of MNET, written by Jeff Wells. MNET was fun while it lasted, but the lack of an MBBS upgrade led to many faithful flocking to other software.

In what eventually became the end of another era for Atari magazines:

# - SUNNYVALE, CA JOHN B. JAINSCHIGG TO DO ANOTHER ISSUE

Atari Explorer magazine will enjoy the expert leadership and guidance of John B. Jainschigg for at least one more issue. Jainschigg, acclaimed for having brought Atari Explorer to "a cut above" from almost certain extinction, was recently reported to have left the position of Editor. This announcement, when received throughout the Atari community, generated shock waves, world wide, almost immediately. Hopefully, Atari

will see the error of its ways and make every possible effort to keep Jainschigg at the helm of Explorer. News of Jainschigg's temporary return to Explorer, was followed shortly thereafter with News that Tina Brown editor of Vanity Fair, was drafted to be Editor of the world famous New Yorker Magazine.

Until next time...

# **JAGUAR SECTION**

- Well, It is the 4th of July Holiday...

# FROM THE EDITOR'S CONTROLLER - PLAYIN' IT LIKE IT IS!

About the only thing good about this time of year are the thoughts of vacations for most folks, myself included. It's always been a quiet time of year for computing and gaming news, but this time of year, this year, is deafeningly quiet. Atari has done very little since the Christmas of 1995 with regard to new games appearing. The major news, although little has been said about it publicly, is the waiting game to learn whether or not the SEC will approve the merger plans of Atari and JTS. Sources within Atari have said that there will likely be very little Jaguar activity until the merger plans have been finalized.. the focus is on those plans.

In the meantime, some of the "recent" Jaguar games are in the hands of reviewers and promised to be reviewed in the next couple of weeks. Until then, or other news arises, we'll have a short Jaguar section this week.

Most of the online activity has been devoted to a relatively few topics. One topic of interest is the campaign going on in the Jaguar forums of the Usenet petitioning Telegames to publish a number of games that have been sitting dormant, but completed. The latest petition that I have seen has almost 200 "signatures". Who knows what success this petition will have, but it certainly cannot hurt to make your vote known. If you're interested, drop an email to: "krunch@intac.com".

Until next time...

JAGUAR CHEATS, & HINTS STR INFOFILE - SOLVING THOSE RIDDLES!

# **DEFENDER 2000 CHEATS!**

(THANKS TO CIS' LARRY TIPTON)

Here are THREE Defender 2000 codes for your gaming pleasure. :)

- Plazma Pong:
- Enter "Nolan" in any high score table to get an extra game
- Flossie's Revenge:

- Enter "Ovine" in Defender Plus high score table. Start Defender Plus by pressing A (instead of B).
- Warp Enable:
- Enter "Beest" in Defender 2000 high score table. During Defender 2000, press 3 to warp to the next level, and press 6 to warp to the bonus round.

#### VID GRID CHEAT FOUND

Start off any video, then hold 4 + 7 + 8 (L, Z, Y on Pro Controller) then press 'B'. This will automatically solve the video for you.

JAGUAR ONLINE STR INFOFILE ONLINE USERS GROWL & PURR!

# ABC TO THE VCS

A New Book by Leonard Herman

"ABC to the VCS" by Leonard Herman. 154 pages. Published by Rolenta Press, 1996. Available through Rolenta Press, rolenta@aol.com. Leonard Herman's book "Phoenix: The Fall and Rise of Home Videogames," is well known as arguably the most comprehensive and informative look into the history of home videogames, from its infancy to the present. His latest effort, "The ABC to the VCS," is a directory of software that focuses specifically on the king of the classic home videogame consoles, the Atari VCS (2600). Mr. Herman appears to have successfully catalogued and categorized almost all of the games in the NTSC 2600 library. Each chapter denotes a theme/genre with a listing of the games that fits the theme, along with a capsule summary of each title. For those of you who are unfamiliar with Mr. Herman and his qualifications, he has been involved with the 2600 since the time of its original release. He wrote several articles for Electronic Games and Videogaming and Computergaming Illustrated and was in attendance at the Consumer Electronics Shows and the Toy Fair during the heyday of the 2600. As a result, he has had first hand experience in play-testing several games that were never released and are not known to be in the hands of ANY collector even to this day!

Currently, Leonard is involved in Videotopia, the traveling museum exhibit that just recently kicked off its nationwide tour in Pittsburgh, PA. Perhaps the most compelling aspect of his book (in addition to the fact that virtually every single 2600 game is summarized), is the fact that reviews of games such as Rush Hour by CommaVid, Snowplow by Sunrise, and the Impossible Game by Telesys, have capsule summaries! Yes, he was fortunate enough to play finished versions of a handful of games that are not known to be in the hands of ANY collector. Classic gaming enthusiasts who get warm and fuzzy over the mention of the Atari VCS 2600 will want to include this book in their home library. It is the definitive reference source for 2600 lovers. I urge everyone who shares in this love-affair with the Atari 2600 to support Leonard Herman's efforts and to contact him about purchasing his book. Congratulations, Leonard, on a job well done!

ONLINE WEEKLY STREPORT ONLINE THE WIRES ARE A HUMMIN'!

# PEOPLE... ARE TALKING

On CompuServe

compiled by Joe Mirando CIS ID: 73637,2262

Hidi ho friends and neighbors. Well, It's Fourth of July evening and, much to the consternation of the editor, I haven't handed in my column yet. I've done it again... Too much food, too much exercise with my nieces and nephews, and too much sun. So I'm sore both inside and out (at least I avoided my father's trademark clam cocktail... < yuck! > ).

Yes, this is a time to take stock of our country and, more importantly, of ourselves. I'm one of those folks who believes that it's not the destination as much as the journey that makes us what we are. Are we the greatest nation in the world because we started out with the aim of becoming the greatest? No. We are what we are because our forefathers had to struggle to simply be free. Heck, up until the first world war we worried about getting our butts kicked by any nation that wanted to take the time to do so. I suppose we've all heard someone, be it a gym coach, teacher, or parent, say "pressure makes diamonds", and I suppose it's true. Our country had to not only struggle for respect, but for its continued existence. That is what has made us, as well as many other countries past and present, great.

The problem is that, once the struggle is over, we get lazy. We begin to see advancement and continued glory not as a goal, but as a birthright. We become willing to "take" nobility and privilege rather than earn it.

The same lesson can be seen throughout history. Do some quick reading about any of the empires that have come and gone. They attained greatness and then slowly, sometimes painfully, faded away in the face of a newer, hungrier, more motivated force. The same can be said of modern day businesses. New businesses start, grow, do well, then begin to whither and struggle to keep the status quo in the face of a newer, smarter, more savvy competitor.

But here's the rub: There is no status quo! Each and every day is a new start. Each and every challenge is important. You can't simply say "Hey, I DESERVE this! I'm IBM!" or at least not for long. Sooner or later, someone's going to say, "Oh yeah? What have you done lately?" Okay, okay, I'll get to the point. Each and every one of us must constantly learn and grow. Without that, we begin to loose ground... the ground that we, and those who have gone before us, worked so hard to gain. It can't be retained by force like locking a possession away in a vault, but only by constantly reaching farther, working harder, and learning more than what we need to simply exist.

Blockbuster movies using the holiday name aside, we've got a heck of a lot to be thankful for. I hope that the family of the late Harry Chapin won't get mad for using a line from one of his songs, but it's always been one of my favorites and it fits this line of thoughts well:

...first time I've understood. It's got to be the going,

Let's take a little journey of our own now through the hints, tips, tricks, and info available every week right here on CompuServe.

# From the Atari Computing Forums

When asked if CompuServe has any plans to offer SLIP internet access (which is what at least one of the browsers available for the Atari ST requires) The Big Kahuna himself, Chief Sysop Ron Luks, posts:

"I have not heard of any plans to offer SLIP access. The rest of the world is upgrading to PPP."

Our old friend and STReport Editor Emeritus, Lloyd E. Pulley, posts:

"It's time to show my ignorance. What are SLIP and PPP, and what difference does it make to the average net user?"

No one has answered yet but, in a nutshell, SLIP stands for Serial Line Internet Protocol. It is an old protocol that provides no error checking and no compression. Needless to say, these things are preferable if not necessary using today's high throughput equipment. PPP stands for Point-to-Point Protocol. It provides both compression and error correction.

Our Atari Section Editor, Dana Jacobson, in asking John Trautschold of Missionware Software about using HSMODEM, a serial port "fix" program for the ST series of computers, gets this answer from John:

"With Flash II you need no external serial port program to operate at speeds higher than 9600..."

I take the opportunity to ask John:

"Is that also true of a MegaSTE using a 28.8 modem with a 57600 connection to the modem? I noticed some dropped characters without a patch prg, so I added HSMODEM GE and they went away. Could the "dropped characters" problem be more speed-related than buffer-related? I'm running at 16 MHz, but I'm also using Geneva/Neo4 which does slow the system down a bit. Other than that (and the fact that using a type-ahead buffer with vidtex messes up the screen), everything here is cool."

# John replies:

"That's true of any Atari computer and Flash II. We handle any port problems on any computer using any version of TOS automatically! < big smile > I've tested F2 on a 8 MHz Stacy running 14.4 and have never experienced any dropped character. F2 creates a big enough buffer so that shouldn't be a problem. However, handshaking between the modem and the computer \*must\* be set correctly."

See that folks, I just freed up about 65 Kbytes just because John and company did an outstanding job and because I took the time to ask the question. I then take the time to ask about my latest acquisition:

"I've just gotten a new USR Sportster 288 modem and was wondering if anyone here had recommendations as to optimum settings for use here on CIS. The modem works fine for the most part. My only problem so far is that the modem doesn't want to hang up after I terminate the call. It hangs up just fine on the other two services, although I access both of them from SprintNet and I access CIS through its own network.

I'm getting great through-put with uploads and downloads, and no transmission errors at all. I'm using Flash II v2.23 on my MSTE's Modem2 port. Any advice, tips, tricks, etc, would be appreciated."

#### Mark Kelling tells me:

"The modem NOT hanging up is apparently a common problem on CIS with USR modems at 28.8 speed. Why it does that, no one knows. This topic was hot in the MacCIM forum not long ago. Solution was to use the old '+++' ATH combo or just yank the line out of the wall. (That was the advice one person actually reported getting from a telephone support person!!) If Flash 2 supports DTR line control, toggle that from Flash and the modem should disconnect without waiting for CIS to drop the line.

If you ask CIS customer service they will insist that you log in without data compression or error correction on and that will fix the problem. Don't believe them! I use CIS as my Internet PPP gateway for my Mac. With CIS' own login settings for my modem, I \_never\_ saw anything higher than 9000 baud. Since turning on compression, I regularly see throughput on text at 27.0. And this is on a 14.4 modem!

I log into other services through SprintNet as well and notice that the hang-up is nearly instant when requested, compared to a minimum of one minute using an unaltered copy of MacCIM. (I edited the disconnect script to use the three '+' ATH route instead of the wait for CIS to drop connection method.)

You may also want to ask in the USR Modem area here on CIS (GO MODEMV). They should be able to set you up if all else fails."

#### I tell Mark:

"Thanks for the info. On the plus side, I think that this is the first modem I've ever had that I didn't have to fiddle with to find a profile that would work with all three of the services I use. As long as it's an established, documented problem, I'll just write a macro with the "+++...ATH" string in it. I'm quite impressed with the Sportster so far... except for the fact that it has those old-fashioned DIP switches, it's hot stuff. And to tell the truth, I prefer hardware switches to software switches. Well, I've gotta get logged off, I'll just yank the cord out of the wall now! < very big grin > "

While we're on the subject of modems, Jack Hughes asks:

"What is the secret word to get the modem profile (at least I think that is the correct term) to display on the screen? I have done it in the past but haven't been able to get it now."

Our own Atari Section Editor, Dana Jacobson, tells Jack:

"While in Terminal mode, type AT&V to print to screen your modem configurations."

Cathy Gorbunoff asks for help for a friend:

"I have an AtariST 1 MB Ram, hard disk, color monitor that I am giving to a friend. How should I tell him to connect to CompuServe? Is it possible for him to get to the Internet with it?"

Albert Dayes of Atari Explorer Online Magazine tells Cathy:

"I think it should be possible via telnet to get into CompuServe. Assuming you have a CompuServe account. I assume it would be easier with a direct connection to CompuServe rather than via Internet. The only he needs is a external modem (make sure it is not the Rockwell Protocol types) v.32bis and v.34 are the good. For terminal software I like Flash 2 myself but there are others available as well."

#### Cathy tells Albert:

"Wow! Thanks so much for such a prompt reply. I will relay this information to my friend. I was just happy to find a home for it."

#### Sysop Bob Retelle adds:

"As Albert indicated, your friend only needs a standard EXTERNAL modem and standard 25 pin modem cable to use the Atari ST with CompuServe. There is no need for any special software like WINCIM, any normal Atari ST telecommunications program will work. As for Internet access, the software available for the ST limits the usefulness of the computer at the moment.

You can use TELNET from CompuServe to log into remote systems on the Internet (although that is normally of limited usefulness), and you can access the UseNet "newsgroups" from CompuServe too. Unfortunately there is no "World Wide Web" software that will work with an Atari and CompuServe, although there are reports that people are working on solutions for that."

That is, in fact, true. There are at least a few individuals looking at the possibility of putting out a commercial version of an HTML (HyperText Markup Language... don't you just LOVE all these initials? < grin >) browser for the Atari ST series of computers. Only time will tell if it is worth their efforts... I certainly hope so.

Well folks, that's about all for this week. Tune in again next time, same time, same station, and be ready to listen to what they are saying when...

# PEOPLE ARE TALKING

# EDITORIAL QUICKIES

"Some people's idea of free speech is, they are free to say anything they like... but if anyone dares say anything back, that is an absolute outrage..."

... Winston Churchill

# STREPORT INTERNATIONAL ONLINE MAGAZINE

[S]ilicon [T]imes [R]eport
HTTP://WWW.STREPORT.COM
AVAILABLE WORLDWIDE ON OVER 100.000 PRIVATE BBS SYSTEMS

All Items quoted, in whole or in part, are done so under the provisions of The Fair Use Law of The Copyright Laws of the U.S.A. Views, Opinions and Editorial Articles presented herein are not necessarily those of the editors/staff of STReport International OnLine Magazine. Permission to reprint articles is hereby granted, unless otherwise noted. Reprints must, without exception, include the name of the publication, date, issue number and the author's name. STR, CPU, STReport and/or portions therein may not be edited, used, duplicated or transmitted in any way without prior written permission. STR, CPU, STReport, at the time of publication, is believed reasonably accurate. STR, CPU, STReport, are trademarks of STReport and STR Publishing Inc. STR, CPU, STReport, its staff and contributors are not and cannot be held responsible in any way for the use or misuse of information contained herein or the results obtained therefrom.

STR ONLINE! "YOUR INDEPENDENT NEWS SOURCE" JULY 05, 1996 SINCE 1987 COPYRIGHT®1996 ALL RIGHTS RESERVED ISSUE NO. 1227